Mesoskalige Modellketten für Unfallsituationen: Optimierte Strategien zur Einkopplung komplexer Antriebs- und Randwertdaten über heterogenen Landoberflächen

Vorhaben RS1168

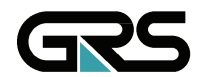

**Gesellschaft für Anlagenund Reaktorsicherheit (GRS) mbH** 

#### **Abschlussbericht/ Final Report**

Reaktorsicherheitsforschung-Vorhabens Nr.:/ Reactor Safety Research-Project No.: RS1168

Vorhabenstitel / Project Title: Mesoskalige Modellketten für Unfallsituationen: Optimierte Strategien zur Einkopplung komplexer Antriebs- und Randwertdaten über heterogenen Landoberflächen

Mesoscale Model Chains for Accidental Situations: Optimized Strategies Taking into Account Complex Meteorological Input Fields and Boundary Conditions in Case of Heterogeneous Land use Data

Autor / Author: R. Martens M. Sogalla F.-N. Sentuc

Berichtszeitraum / Publication Date: November 2008

#### Anmerkung:

Das diesem Bericht zugrunde liegende F&E-Vorhaben wurde im Auftrag des Bundesministeriums für Wirtschaft und Technologie (BMWi) unter dem Kennzeichen RS1168 durchgeführt.

Die Verantwortung für den Inhalt dieser Veröffentlichung liegt beim Auftragnehmer.

### **Kurzfassung**

Zwei bei der GRS entwickelte und betriebene Prototypen mesoskaliger Modellketten zur Diagnose (MCF→LASAT) und Prognose (FOOT3DK→LASAT) der Ausbreitung und Ablagerung luftgetragener radioaktiver Stoffe in gegliedertem Gelände, z. B. in der Umgebung von kerntechnischen Anlagen, werden mit meteorologischen Daten von Wettervorhersagemodellen angetrieben. Nach Inbetriebnahme eines neuen, verbesserten Vorhersagemodells beim Deutschen Wetterdienst (DWD) sollten beide Prototyp-Modellketten aktualisiert, weiter optimiert und validiert werden.

Im Rahmen des Forschungsvorhabens wurden die Prototyp-Modellketten erfolgreich aktualisiert und an die aktuelle Struktur der numerischen Wettervorhersagemodellierung (Lokal-Modell, LM) des DWD angepasst. Diese Arbeiten wurden auf der Basis der für die meteorologische Messkampagne LITFASS2003 vorliegenden Messdaten und Ergebnisfeldern des LM durchgeführt. Das im Vorhaben entwickelte Verfahren zur Einbindung heterogener Oberflächeneinflüsse eröffnet neue Perspektiven für den effektiven Einsatz mesoskaliger atmosphärischer Modelle in integrierten Entscheidungshilfesystemen aus dem gesamten Umweltbereich (z. B. im Entscheidungshilfesystem RODOS/RESY).

Mit den Untersuchungen wurde die Prognosefähigkeit der Prototyp-Modellkette und der hohe Grad an Realitätsnähe der damit berechneten Verteilungen der luftgetragenen Konzentration und Deposition nach Radionuklidfreisetzungen nicht nur erhalten, sondern verbessert. Das für die diagnostische Prototyp-Modellkette entwickelte Verfahren zur Berücksichtigung des thermischen Einflusses der Oberflächeninhomogenität lässt zukünftige Einsatzmöglichkeiten diagnose-basierter Modellsysteme in Entscheidungshilfesystemen erwarten.

Im Rahmen der Reaktorsicherheitsforschung des BMWi haben diese Arbeiten Bedeutung, weil sie unter anderem im Zusammenhang mit Maßnahmen des anlageninternen Notfallschutzes helfen, Zeitpunkte zu identifizieren, zu denen eine potenzielle, bewusst eingeleitete Freisetzung aus der Anlage zu möglichst geringen Strahlenexpositionen in der Umgebung führt.

#### **Abstract**

Two prototypes of mesoscale model chains developed and applied by GRS for the diagnosis (MCF→LASAT) and prognosis (FOOT3DK→LASAT) of the dispersion and deposition of airborne radioactive material in structured terrain, e. g. in the environment of nuclear power plants, are fed with meteorological data taken from weather forecast models. These two prototype model chains had to be updated, optimised and further validated by using data from the new, improved local prediction model that was implemented at Germany's National Meteorological Service (Deutscher Wetterdienst, DWD).

In the context of the research project the prototype model chains were successfully updated and adapted to the current structure of the numeric weather forecast modelling (Lokal-Modell, LM) of the DWD. This work was accomplished based on the measuring data base available for the meteorological measuring campaign LITFASS2003 and corresponding modelling results of the LM. A module for the simulation of the influence of heterogeneous surface inhomogeneities was developed. This new structure opens new possibilities for the effective integration of mesoscale atmospheric models in integrated decision support systems.

The results of our research maintained and improved the ability of the prototype model chains to simulate prognostic airborne concentration fields and related depositions after a radionuclide release with a high degree of realism. The procedure for the consideration of the thermal influence of surface inhomogeneities, developed for the diagnostic prototype model chain, offers future applications in diagnostically based model systems in decision support systems.

This project is of importance within the context of reactor safety research of the BMWi because it helps to identify situations where an intentionally introduced airborne release of radioactive material (containment venting) results into a radiation exposure as low as possible. Additionally, synergies between prognostic and diagnostic models offer new chances for the application of mesoscale model chains in decision support systems, like e. g. RODOS/RESY.

# **Inhaltsverzeichnis**

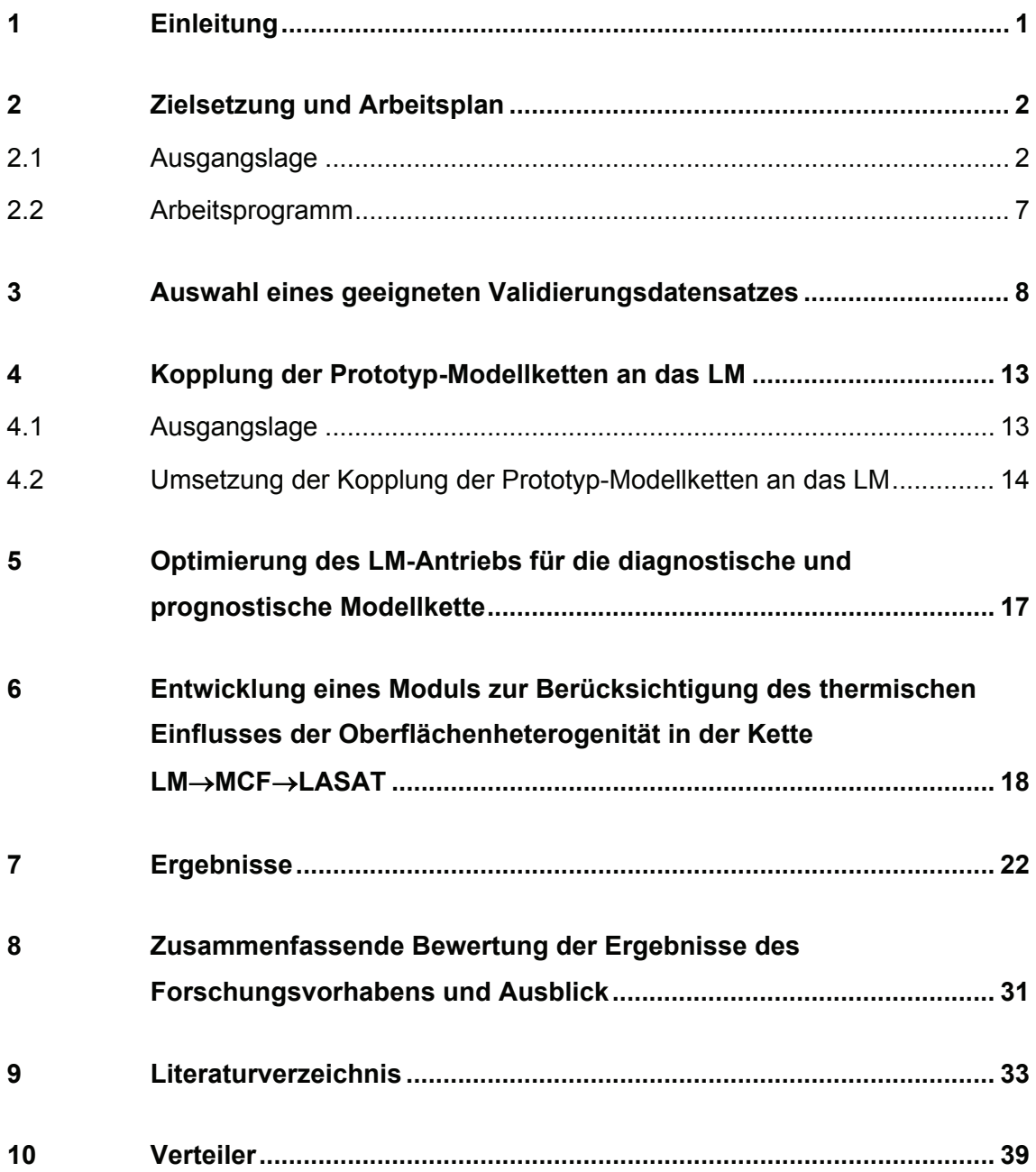

# **Abbildungsverzeichnis**

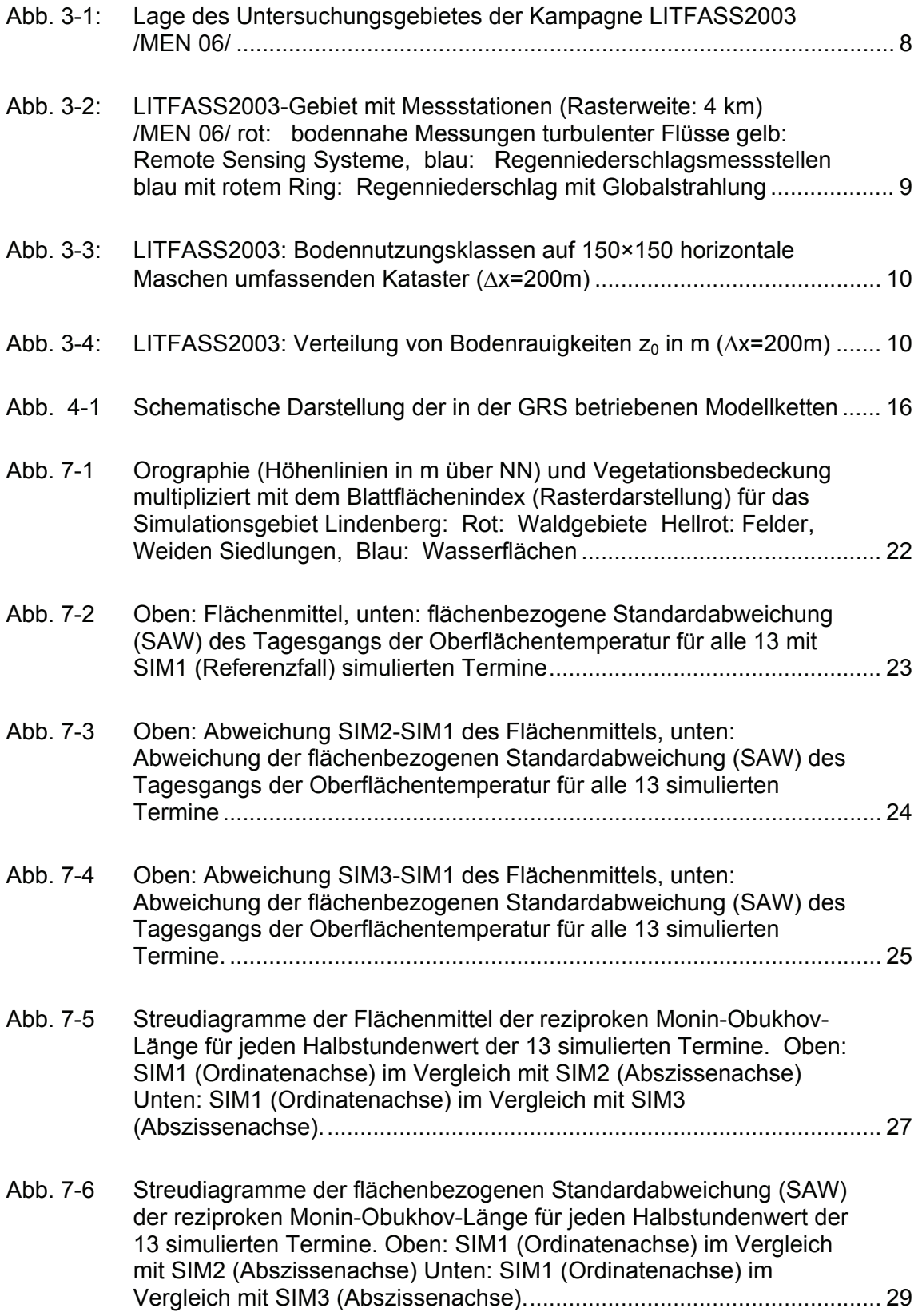

## **Tabellenverzeichnis**

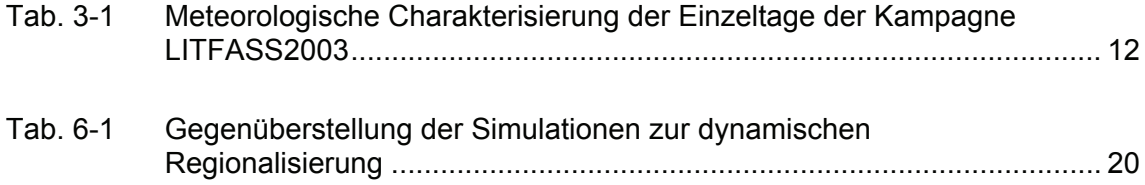

# **Abkürzungsverzeichnis**

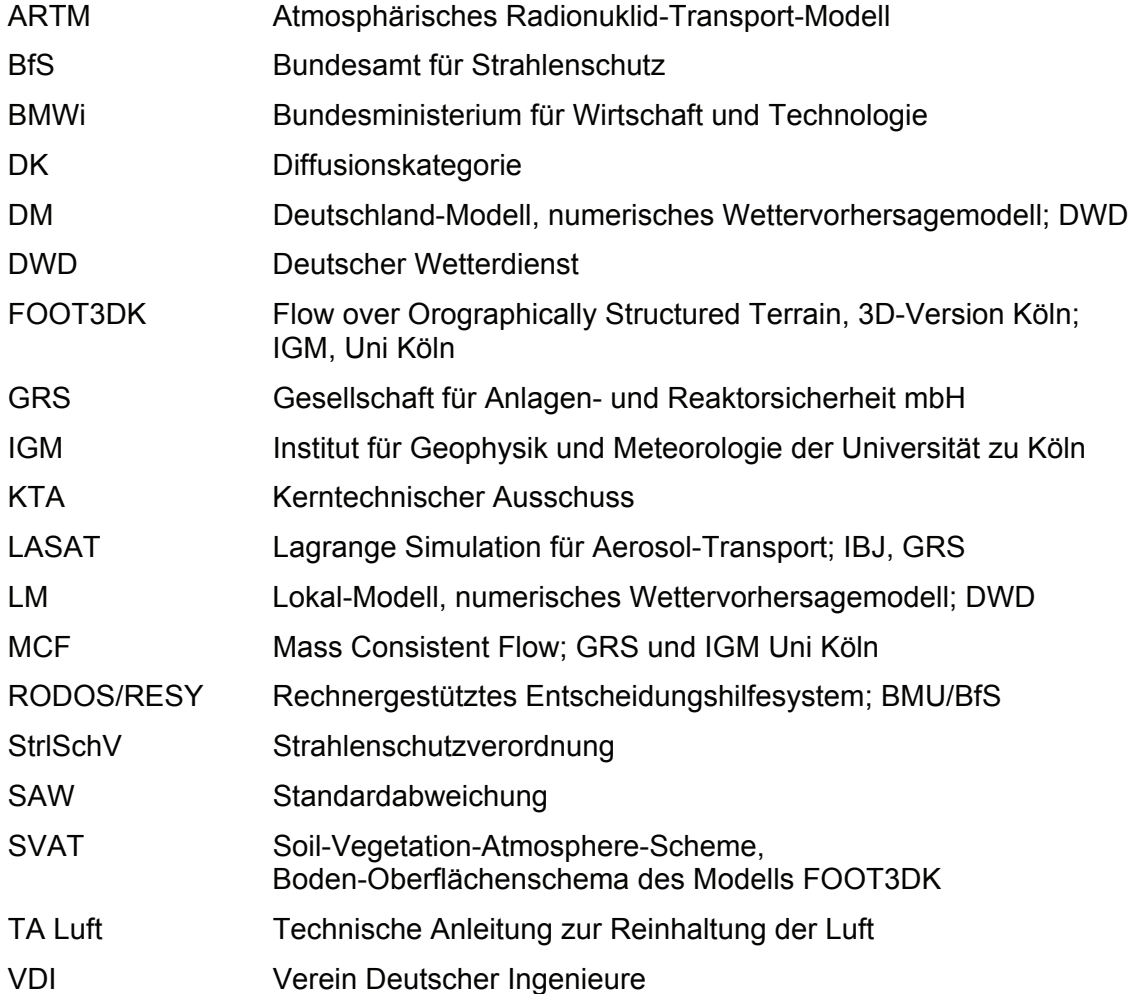

#### <span id="page-10-1"></span><span id="page-10-0"></span>**1 Einleitung**

In dem vorliegenden Bericht werden die Forschungsergebnisse des Vorhabens RS1168 "Mesoskalige Modellketten für Unfallsituationen: Optimierte Strategien zur Einkopplung komplexer Antriebs- und Randwertdaten über heterogenen Landoberflächen" dargestellt. Das Vorhaben baut inhaltlich auf dem vom Bundesministerium für Bildung, Wissenschaft, Forschung und Technologie (BMBF) geförderten Forschungsvorhaben RS 1046 "Validierung und Erweiterung einer Modellkette für Radionuklidtransport und -deposition in der Atmosphäre" auf /MAR 00/. Im folgenden Abschnitt 2 werden Gesamtzielsetzung des Vorhabens und Arbeitsprogramm dargestellt. In den daran anschließenden Abschnitten 3 bis 7 werden zu den einzelnen Arbeitspaketen die Ergebnisse referiert. In Abschnitt 8 schließlich folgt eine zusammenfassende Bewertung der erzielten Ergebnisse des Forschungsvorhabens RS1168.

#### <span id="page-11-1"></span><span id="page-11-0"></span>**2 Zielsetzung und Arbeitsplan**

#### <span id="page-11-2"></span>**2.1 Ausgangslage**

Nach einer unfallbedingten Freisetzung radioaktiver Stoffe in die Atmosphäre, z. B. aus einer kerntechnischen Anlage oder im Verlauf eines Transportunfalles, stellt die atmosphärische Ausbreitung von Radionukliden das wesentliche Bindeglied für die Abschätzung der Strahlenexposition im Rahmen des Katastrophenschutzes dar. Die Beschreibung der atmosphärischen Ausbreitung im Umfeld des Freisetzungsortes erfordert eine möglichst detaillierte Erfassung der meteorologischen Bedingungen, die von der großräumigen Wettersituation sowie der heterogenen Landnutzung und Orographie maßgeblich in ihrer dreidimensionalen Struktur und zeitlichen Entwicklung geprägt werden. Dreidimensionale Wind- und Turbulenzfelder sowie das horizontal variable Niederschlagsfeld bestimmen wesentlich die zeitliche und räumliche Verteilung der luftgetragenen Radionuklide sowie ihre Deposition, z. B. auf dem Erdboden, auf Gebäude- oder Pflanzenoberflächen. Bei der Planung von Maßnahmen des Katastrophenschutzes kommt der schnellen prognostischen Beschreibung einer Ausbreitungssituation – etwa über den Zeitraum eines Tages oder länger – eine besondere Bedeutung zu. Auch im Zusammenhang mit Accident Management Maßnahmen in Kernkraftwerken während Stör- und Unfällen sind Ausbreitungsprognosen nützlich, beispielsweise, wenn Zeitpunkte zu identifizieren sind, zu denen eine potenzielle, bewusst eingeleitete Freisetzung aus der Anlage (Druckentlastung des Sicherheitsbehälters) zu möglichst geringen Strahlenexpositionen in der Umgebung führen soll .

Die Strahlenschutzkommission hat schon 1996 empfohlen /SSK 96/, in Entscheidungshilfesystemen die atmosphärische Ausbreitung mit einem Gauß-Puff-Modell und das die Ausbreitung beeinflussende Strömungsfeld mit einem einfachen massenkon-sistenten Strömungsmodell als Vorschaltmodell zu bestimmen.<sup>[1](#page-11-3)</sup> Die Berücksichtigung von Einflüssen der Geländeform auf das Windfeld, z. B. die kanalisierende Wirkung eines Tals, ermöglicht damit eine volle Ausnutzung des Potenzials von Gauß-Puff-

<span id="page-11-3"></span><sup>1</sup> Mit massenkonsistenten Strömungsmodellen können auf der Grundlage von an einigen Positionen im Rechengebiet bereits bekannten (gemessenen bzw. vorgegebenen) Winddaten dreidimensionale Windfelder abgeleitet bzw. diagnostiziert werden. Setzt man diesen (diagnostischen) Modelltyp zusammen mit prognostizierten Winddaten – z. B. aus den Prognosemodellen des Deutschen Wetterdienstes (DWD) – ein, so können mit diagnostischen Modellen auch prognostische Windfelder erzeugt werden. Die Ergebniswindfelder erfüllen die Kontinuitätsgleichung (Massenerhaltung). Deshalb nennt man die Modelle auch massenkonsistente Modelle.

Modellen: Dieser Modelltyp vermag horizontal veränderliche Windfelder, die meist in Emissionshöhe spezifiziert werden, bei der Ausbreitungsrechnung zu berücksichtigen. Gegenüber Gauß-Puff-Modellen bieten Lagrange-Partikel-Modelle Vorteile, denn sie können explizit dreidimensionale Inhomogenitäten meteorologischer Felder (hier insbesondere des Turbulenzfeldes) abbilden. Dieser Vorteil kommt jedoch nur zum Tragen, wenn die hierzu erforderlichen Eingabedaten verfügbar sind. Solche Eingabedaten können über ein geeignetes Vorschaltmodell bereitgestellt werden. Die SSK empfiehlt deshalb mittelfristig die Entwicklung einer weiteren mesoskaligen Modellkette auf der Basis der numerischen Wettervorhersagedaten des Deutschen Wetterdienstes (DWD). Die mit diesen Daten von einem nicht-hydrostatischen, meteorologischen Strömungsmodell<sup>[2](#page-12-0)</sup> berechneten Wind-, Turbulenz- und Niederschlagsfelder dienen als Eingabe für eine nachgeschaltete Ausbreitungsrechnung mit einem Lagrange-Partikel-Modell. Mit einer solchen Modellkette sind über den Vorhersagezeitraum der numerischen Wettervorhersagemodelle des DWD Prognosen von Ausbreitungssituationen für mehrere Tage möglich.

In den zurückliegenden Jahren wurde von der Gesellschaft für Anlagen- und Reaktorsicherheit (GRS) mbH in enger Kooperation mit dem Institut für Geophysik und Meteorologie (IGM) der Universität zu Köln zunächst das modulare Modellsystem MOSES (Model System for Environmental Impact Studies) aufgebaut /MAS 89/. Parallel dazu wurde am IGM in Zusammenarbeit mit dem Landesumweltamt NRW das menügesteuerte, modulare und PC-gestützte Modellsystem WiTraK (Windfeld-, Transport- und Klimatologie-Programm) entwickelt /BRÜ 99/ und an ausgewählten, aus Feldexperimenten zusammengestellten Datensätzen erfolgreich getestet. WiTraK kann einerseits ungekoppelt im diagnostischen Betrieb für Fallstudien von Ausbreitungssituationen eingesetzt werden. Andererseits bestand auch die Möglichkeit, WiTraK mit den Wettervorhersagedaten des bis Ende 1999 operationellen Deutschland-Modells (DM) des Deutschen Wetterdienstes anzutreiben und Ausbreitungssituationen über einen Zeitraum von mehreren Tagen vorherzusagen. Dadurch konnte mit den Komponenten von WiTraK für Freisetzungen luftgetragener radioaktiver Stoffe aus kerntechnischen Anlagen, die oftmals in topographisch gegliedertem Gelände positioniert sind, die Ausbreitung und die Deposition von radioaktiven Stoffen realitätsnah berechnet und gegebenenfalls prognostiziert werden.

 $\overline{a}$ 

<span id="page-12-0"></span><sup>&</sup>lt;sup>2</sup> Mit diesem Modelltyp können explizit zeitliche Entwicklungen verschiedener meteorologischer Variablen berechnet werden, weshalb sie auch als prognostische Modelle bezeichnet werden.

Die im Programmsystem WiTraK /BRÜ 99/ enthaltenen Programm-Module zur Berechnung des Strömungsfeldes und ihre Ankopplung an entsprechende, in der GRS entwickelte und betriebene Module zur Berechnung der atmosphärischen Ausbreitung entsprechen genau den Modulen der beiden von der SSK empfohlenen Modellketten:

- Bei der einfacheren (diagnostischen) mesoskaligen Modellkette wird das Strömungsfeld mit dem massenkonsistenten Strömungsmodell MCF und die nachfolgende Ausbreitungsrechnung mit der GRS-Version des Gauß-Puff-Modells RIMPUFF (/THY 93/, /MAS 89/) berechnet. Diese Modellkette ist auch in dem von der EU geförderten Entscheidungshilfesystem RODOS/RESY (z. B. /MIK 93/, /EHR 95/, /MIK 98/) implementiert. Das Modell MCF konnte über eine geeignete Schnittstelle mit den Ergebnisfeldern des DM prognostisch angetrieben werden.
- Die zweite, von der SSK empfohlene mesoskalige Modellkette arbeitet mit dem (prognostischen) nicht-hydrostatischen Strömungsmodell FOOT3DK /BRÜ 97/ (bis-lang ebenfalls Bestandteil von WiTraK<sup>[3](#page-13-0)</sup>), das mit den Ergebnisfeldern des DM (Gitterweite: ≈14 km) prognostisch angetrieben wurde und räumlich/zeitlich hoch aufgelöste Wind-, Turbulenz- und Niederschlagsfelder lieferte, die ihrerseits als Eingabe für nachgeschaltete Ausbreitungsrechnungen mit der GRS-Version des Lagrange-Partikel-Modells LASAT /MAS 93/ dienten. Das Strömungsmodell FOOT3DK kann abgestuft mit jeweils kleineren Gitterweiten und geringeren Gebietsgrößen in einer mehrfach geschachtelten (genesteten) Weise betrieben werden, wobei die Modellergebnisse aus einem Teilbereich der größeren Skala als Anfangs- bzw. Randwerte der nächst kleineren Skala dienen. Damit sind prognostische Ausbreitungsrechnungen möglich, bei denen die durch die lokale Geländestruktur beeinflussten Strömungsverhältnisse mit steigendem Detaillierungsgrad berücksichtigt werden können.

Diese vier Programm-Module mit ihrer paarweisen Verknüpfung (MCF→RIMPUFF bzw. FOOT3DK→LASAT) stellen somit Prototypen für die in der SSK-Empfehlung angesprochenen beiden mesoskaligen Modellketten dar. An diesen Prototyp-Modellketten, die im Rahmen der beiden Vorläufervorhaben RS 948 und RS 1046 weiterentwickelt und validiert wurden, können aktuelle Problemstellungen und neue Ent-

<span id="page-13-0"></span> $3$  Im Rahmen verschiedener neuer Anwendungsbereiche ist das Modell FOOT3DK beim IGM erweitert worden und hat mittlerweile einen Entwicklungsstand erreicht, der über den konzeptionellen Rahmen des Modellsystems WiTraK hinausgeht. Deshalb wurde FOOT3DK aus dem Modellsystem WiTraK ausgegliedert, steht aber weiterhin als Modul der Modellkette FOOT3DK→LASAT zur Verfügung.

wicklungen getestet werden. Mittlerweile ist auch eine Verknüpfung des massenkonsistenten Modelles MCF mit dem Partikelmodell LASAT möglich /THI°01/. Diese Entwicklung ermöglicht den direkten Vergleich zwischen den Ketten FOOT3DK→LASAT und MCF→LASAT im Hinblick auf die Bedeutung der unterschiedlichen Strömungsmodellierung für die Ausbreitungsrechnung.

Ein weiteres Beispiel für die Kopplung eines massenkonsistenten Strömungsmodells mit einem Partikelmodell findet sich in der Technischen Anleitung zur Reinhaltung der Luft (TA Luft) /TAL 02a/ und dem Programmpaket AUSTAL2000 /TAL 02b/ zur Durchführung des Rechenverfahrens nach Anhang 3 der TA Luft: Im Rahmen der Umsetzung der EU-Rahmenrichtlinie über die Beurteilung und die Kontrolle der Luftqualität /EUR 96/ wurde im Jahr 2002 das bisher in der Technischen Anleitung zur Reinhaltung der Luft (TA Luft) zur Berechnung der Immission betrieblich freigesetzter nichtradioaktiver Luftschadstoffe eingesetzte einfache Gauß-Fahnenmodell durch das in VDI-Richtlinie 3945, Blatt 3 /VDI 00/, beschriebene Lagrange-Partikelmodell ersetzt. Das hierfür erforderliche Windfeld wird durch ein diagnostisches massenkonsistentes Windfeldmodell bereitgestellt, das den Einfluss der Topographie (Geländeform und -nutzung) und von Gebäudestrukturen auf das Strömungsfeld explizit berücksichtigt. Die erforderlichen Turbulenzfelder werden gemäß VDI-Richtlinie 3783, Blatt 8 /VDI 02/, auf der Basis charakteristischer Grenzschichtparameter bestimmt, die aus Windgeschwindigkeit, Diffusionskategorie und Bodennutzung (Rauigkeitslänge) ermittelt werden können. Das resultierende Modellsystem AUSTAL2000 stellt den aktuellen Stand von Wissenschaft und Technik zur Ausbreitungsmodellierung im Hinblick auf Fragen der Luftreinhaltung dar. Mit AUSTAL2000 können für vorgegebene konventionelle Luftschadstoffe und beliebig viele Emissionsquellen mit komplexen Quellgeometrien die Ausbreitung und die trockene Deposition simuliert werden. Auf der Basis von Zeitreihen meteorologischer Daten (Windgeschwindigkeit, Windrichtung, Diffusionskategorie) und Emissionszeitreihen können Tages- und Jahresmittelwerte bestimmt sowie Überschreitungshäufigkeiten für vorgegebene schadstoffspezifische Immissionswerte ermittelt werden.

Mit AUSTAL2000 können nur die in der TA-Luft vorgegebenen, nicht-radioaktiven Luftschadstoffe simuliert werden. Nasse Deposition, die Berücksichtigung radioaktiven Zerfalls und die Berechnung der potenziellen Strahlenexposition durch γ-Wolkenstrahlung können mit diesem Modellsystem nicht simuliert werden. Im Rahmen des Forschungsvorhabens St.Sch. 4443 des Bundesamtes für Strahlenschutz wurde kürzlich

5

AUSTAL2000 entsprechend aufgerüstet und das Modellsystem ARTM (Atmosphärisches Radionuklid-Transport-Modell) entwickelt, mit dem die atmosphärische Ausbreitung und Ablagerung (trocken und nass) in topographisch strukturiertem Gelände unter expliziter Berücksichtigung von Gebäudeeinflüssen berechnet werden kann /GRS 07/. Das Modellsystem unterliegt hinsichtlich der Anzahl von Quellen, den betrachteten Quellgeometrien und Emissionscharakteristiken keinen Beschränkungen. Es können grundsätzlich beliebig viele Radionuklide mit unterschiedlichen physikalischen Eigenschaften z. B. hinsichtlich Zerfallskonstante, Partikelgröße, Depositionsgeschwindigkeit und Washoutkoeffizient behandelt werden.

Während der (prognostische) Antrieb mit übergeordneten Daten gleichermaßen sowohl prognostische als auch diagnostische Modellketten-Typen betrifft, unterscheiden sich prognostische und diagnostische Modelle unter anderem in der Repräsentation der unteren Randbedingung. Insbesondere wird der als untere Randbedingung in prognostischen Strömungsmodellen eingehende, thermische Einfluss heterogener Oberflächen auf die bodennahe Strömung und Turbulenz bei diagnostischen Modellen im Allgemeinen nicht berücksichtigt. Für zeitschnelle Prognosen und klimatologische Anwendungen wird dennoch häufig dem Einsatz diagnostischer Modelle der Vorzug gegeben, da die Verwendung prognostischer Modelle aufgrund des großen Rechenzeit- und Ressourcenbedarfs häufig inpraktikabel erscheint.

Mit der Inbetriebnahme neuer, verbesserter Wettervorhersagemodelle beim DWD – deren Ergebnisfelder ebenfalls für den prognostischen Antrieb der beiden Prototyp-Modellketten verwendet werden können – haben sich die Randbedingungen für die Kopplung entscheidend geändert. Das verbesserte Wettervorhersagemodell des DWD (Lokal-Modell, LM) hat eine andere Modellphysik sowie eine feinere räumliche und zeitliche Auflösung als das bisher für den Antrieb der beiden Prototypen verwendete DM.

Beide Typen von Modellketten existierten bislang weitgehend unverbunden nebeneinander. Im Rahmen der hier vorgestellten Arbeitsergebnisse wurde nicht nur der übergeordnete Antrieb (aus dem operationellen Wettervorhersagemodell) für beide Ketten optimiert, sondern auch die unteren Randbedingungen. Dazu wurden mit der prognostischen Kette für ein fest gewähltes Gebiet repräsentative oberflächeninduzierte Tagesgänge der bodennahen thermischen Schichtung und Turbulenz berechnet und in die diagnostische Kette eingebracht, um die Turbulenzinitialisierung zu verbessern und den Einfluss kleinräumiger Oberflächenheterogenitäten auf das Ausbreitungs- und Depositionsverhalten von luftgetragenen Radionukliden zu berücksichtigen.

#### <span id="page-16-1"></span><span id="page-16-0"></span>**2.2 Arbeitsprogramm**

Das Untersuchungsprogramm bezieht sich zunächst auf die Aktualisierung der an der GRS betriebenen beiden Prototyp-Modellketten im Hinblick auf die gegenwärtige Struktur der numerischen Wettervorhersagemodelle beim DWD. Darauf aufbauend schließen sich die Arbeiten zur verbesserten Berücksichtigung der Oberflächenheterogenität in der diagnostischen Kette an. Die durchzuführenden Arbeiten wurden wie folgt gegliedert:

- 1. Kopplung der Prototyp-Modellketten an den Modellantrieb durch das LM
- 2. Optimierung des Kopplungsmoduls bzgl. der Konsistenz der Übergabeparameter für beide Modellketten und der Übereinstimmung der Simulationsergebnisse mit gemessenen Temperatur- und Windfeldern
- 3. Entwicklung eines Moduls zur Berücksichtigung des thermischen Einflusses der Oberflächenheterogenität in der diagnostischen Kette durch Regionalisierung des LM-Antriebs mit Simulationsergebnissen der prognostischen Modellkette
- 4. Validierung der Modellergebnisse mittels unabhängiger Messungen für eine geeignet auszuwählende Episode in einem geeigneten Simulationsgebiet

#### <span id="page-17-1"></span><span id="page-17-0"></span>**3 Auswahl eines geeigneten Validierungsdatensatzes**

Als Validierungsepisode bot sich vorzugsweise die Auswahl einer sommerlichen, schwachwindigen Schönwettersituation an, bei der ein maßgeblicher Einfluss der Oberflächenheterogenität zu erwarten ist und die sowohl labile als auch stabile Schichtungsverhältnisse abdeckt. Das Simulationsgebiet sollte möglichst topographisch strukturiert sein und heterogene Oberflächenbedingungen sowohl bezüglich der Orographie (gegliederte Mittelgebirgslage) als auch bezüglich der Landnutzung repräsentieren. Außerdem war auf eine ausreichende Abdeckung durch ein möglichst dichtes meteorologisches Stationsnetz zu achten und es sollten entsprechende numerische Wettervorhersagefelder des Lokal-Modells verfügbar sein.

Für die Validierung der an das LM angepassten Prototyp-Modellketten wurde schließlich die Kampagne LITFASS2003 (Lindenberg Inhomogeneous Terrain - Fluxes between Atmosphere and Surface: a long term Study) als geeignet ausgewählt. Das ca. 60 km südöstlich von Berlin gelegene, etwa 40×40 km² große LITFASS-Gebiet ([Abb. 3-1](#page-17-2) und [Abb. 3-2](#page-18-1)) ist durch stark wechselnde Oberflächeneigenschaften gekennzeichnet (Wälder, Weideland, Ackerbau, Wasserflächen).

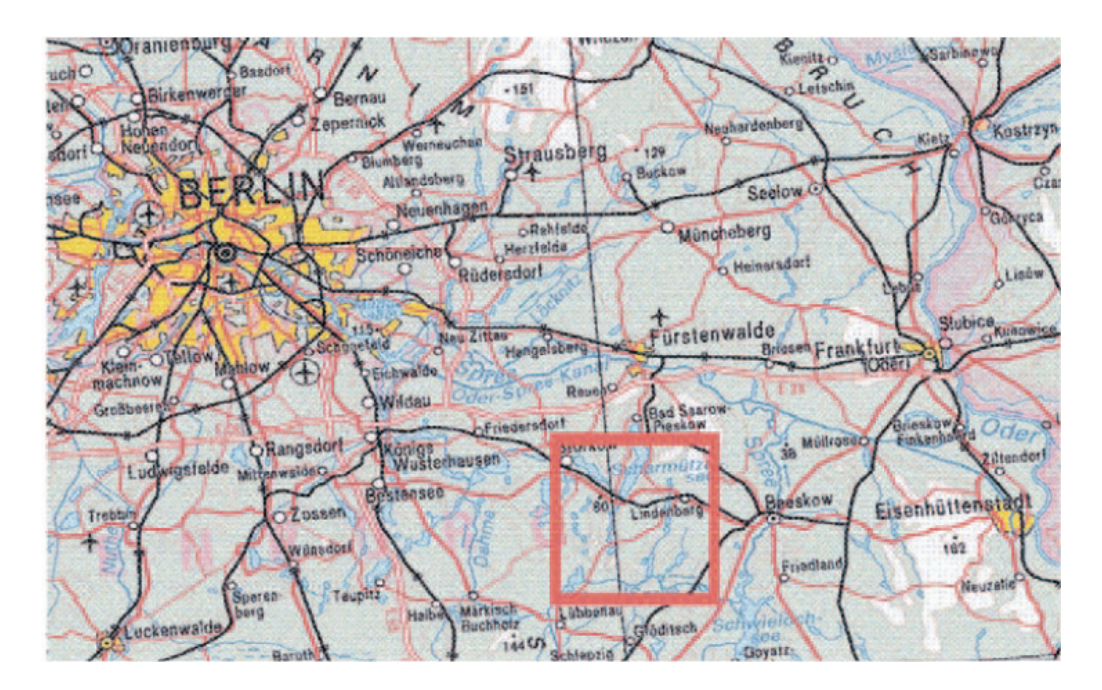

<span id="page-17-2"></span>Abb. 3-1: Lage des Untersuchungsgebietes der Kampagne LITFASS2003 /MEN 06/

<span id="page-18-0"></span>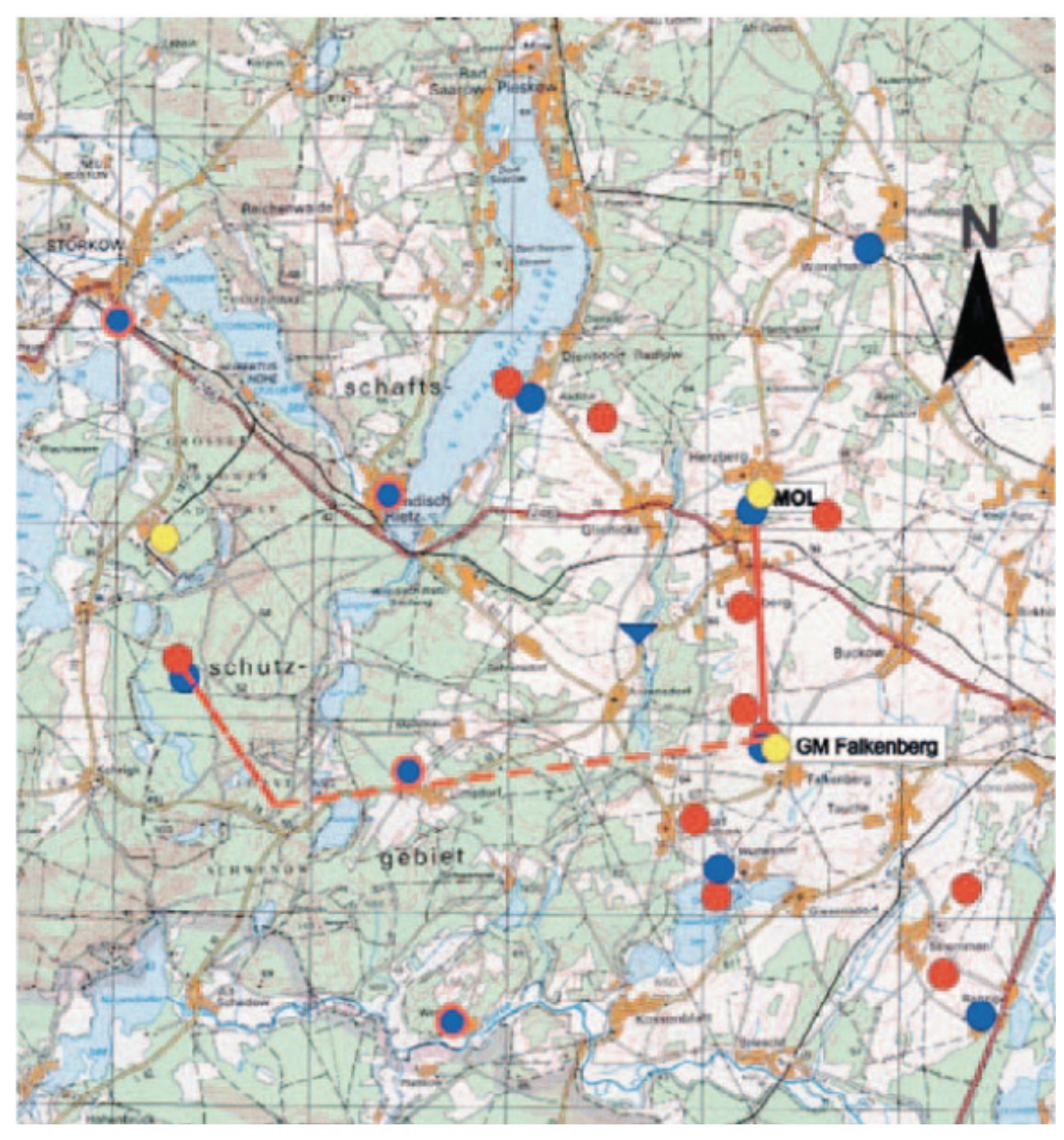

<span id="page-18-1"></span>Abb. 3-2: LITFASS2003-Gebiet mit Messstationen (Rasterweite: 4 km) /MEN 06/ rot: bodennahe Messungen turbulenter Flüsse gelb: Remote Sensing Systeme, blau: Regenniederschlagsmessstellen blau mit rotem Ring: Regenniederschlag mit Globalstrahlung

Das Messkampagne LITFASS2003 zeichnet sich durch ein Untersuchungsgebiet mit einer hervorragenden Datenbedeckung für eine sommerliche Untersuchungsepisode aus und weist bei schwacher orographischer Gliederung eine ausgeprägte Heterogenität in der Landnutzung mit dem Wechsel von Waldflächen, landwirtschaftlich genutzten Agrar- und Weideflächen sowie einzelnen Seen und dörflichen Siedlungen auf. [Abb. 3-3](#page-19-1) zeigt die Verteilung der Bodennutzungsklassen auf der Grundlage der CORINE-Datenbasis mit einer räumlichen Auflösung von 200 m auf einem 150×150

<span id="page-19-0"></span>horizontale Maschen umfassenden Kataster und [Abb. 3-4](#page-19-2) die auf dieser Grundlage abgeleitete Verteilung von Bodenrauigkeiten. Für das angezeigte, kreisförmige Gebiet in [Abb. 3-4](#page-19-2) ergibt sich eine mittlere Rauigkeit von etwa 0,5 m.

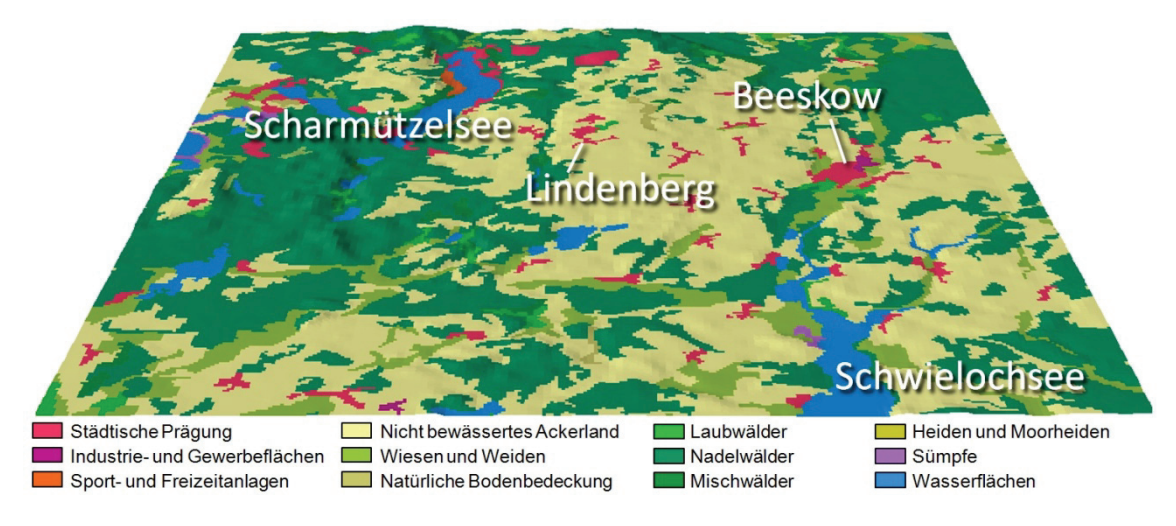

<span id="page-19-1"></span>Abb. 3-3: LITFASS2003: Bodennutzungsklassen auf 150×150 horizontale Maschen umfassenden Kataster (Δx=200m)

<span id="page-19-2"></span>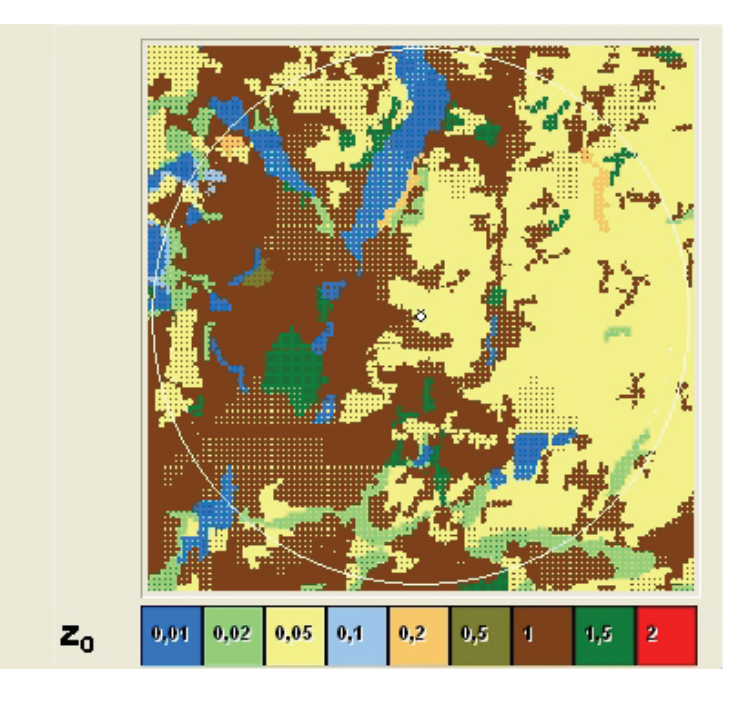

Abb. 3-4: LITFASS2003: Verteilung von Bodenrauigkeiten  $z_0$  in m ( $\Delta x=200$ m)

Die LITFASS-Episode 2003 vom 19.05.2003 bis zum 18.06.2003 umfasst sowohl windschwache, frühsommerliche Schönwetterlagen als auch ausgeprägte, windstarke Westwindlagen mit geringer Tageserwärmung und bietet somit bzgl. der Intensität und Variationsbreite thermisch induzierter turbulenter Flüsse ein breites Spektrum unterschiedlicher Situationen.

Für die während der Hauptwachstumsperiode (19.05.2003 bis 17.06.2003) durchgeführte Intensivmesskampagne LITFASS2003 stehen umfangreiche Messdaten (Meteorologie, Bodeneigenschaften, Vegetation), LM-Ergebnisfelder der numerischen Wettervorhersage aus dem operationellen LM-Betrieb des DWD sowie Dokumentationen/Publikationen zur Verfügung. Die Daten der Kampagne LITFASS2003 stehen im Rahmen einer Nutzungsvereinbarung (mit dem GKSS und dem Meteorologischen Observatorium Lindenberg des DWD) der GRS für das Forschungsvorhaben RS 1168 zur Verfügung.

In [Tab. 3-1](#page-21-1) findet sich eine meteorologische Charakterisierung der Einzeltage der Kampagne LITFASS2003. Aus den ersten Spalten der Tabelle kann entnommen werden, ob Niederschläge auftraten, welche Maximalwerte der bodennahen Temperatur und Geschwindigkeit beobachtet wurden und wie der Tagesgang der globalen Einstrahlung an dem jeweiligen Tag verlaufen ist. In Abhängigkeit von diesen Parametern wurden die LITFASS-Tage hinsichtlich erwarteter Effekte durch thermische Oberflächeneinflüsse in so genannte Pro- und Anti-Tage klassifiziert. Bei den Pro-Tagen ist ein maßgeblicher Einfluss der Oberflächenheterogenität zu erwarten, bei den Anti-Tagen dagegen nicht. Die grün markierten Tabellenfelder kennzeichnen die Simulationstage, die im Forschungsvorhaben ausgewertet worden sind.

# <span id="page-21-1"></span><span id="page-21-0"></span>Tab. 3-1 Meteorologische Charakterisierung der Einzeltage der Kampagne LITFASS2003

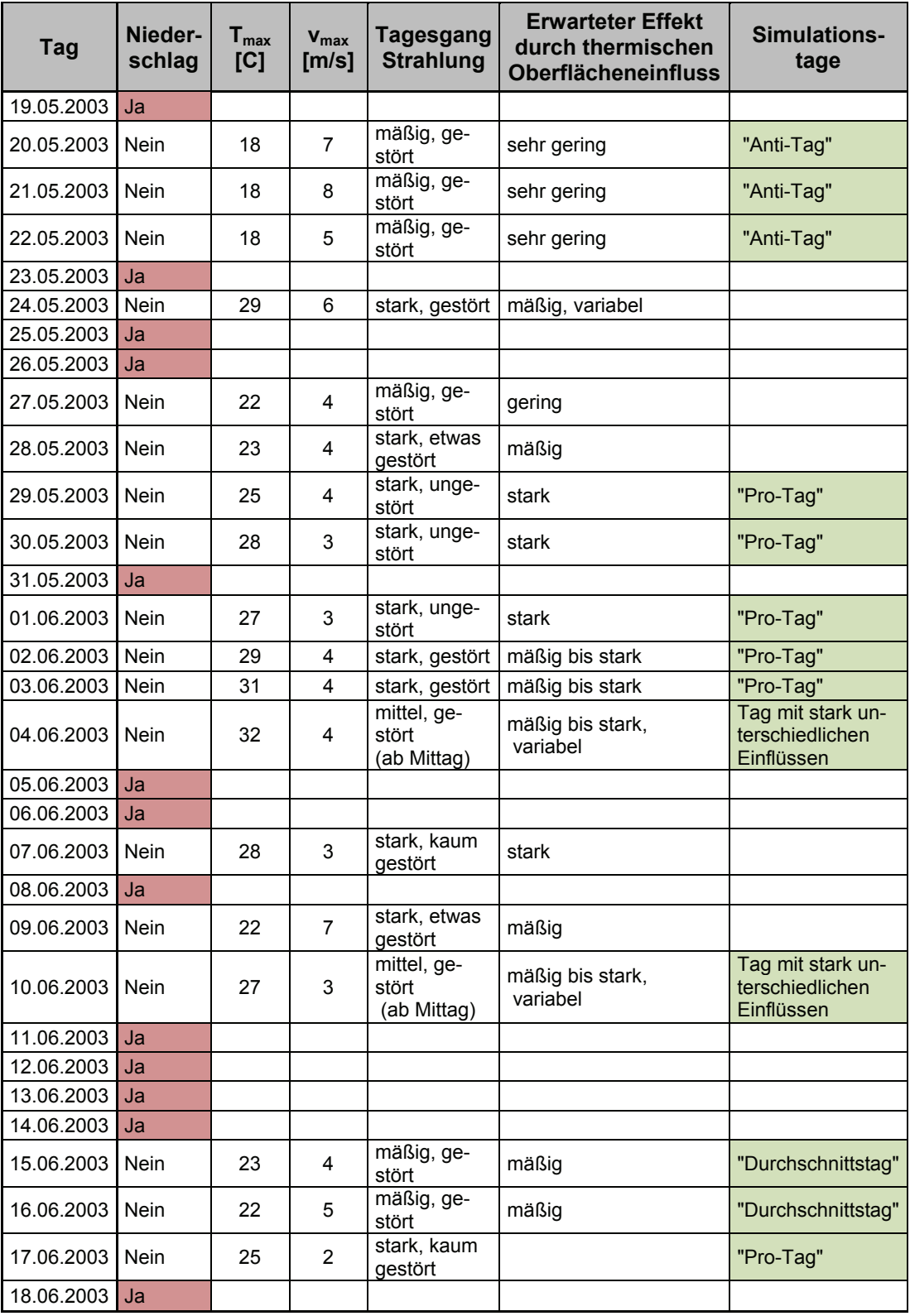

#### <span id="page-22-1"></span><span id="page-22-0"></span>**4 Kopplung der Prototyp-Modellketten an das LM**

#### <span id="page-22-2"></span>**4.1 Ausgangslage**

In den vergangenen Jahren wurden in die beiden Prototypen mesoskaliger Modellketten (MCF→RIMPUFF und FOOT3DK→LASAT) entwickelt und an verschiedenen, in Feldexperimenten zusammengestellten Datensätzen erfolgreich getestet. Neben der Diagnose von Strömungs- und Ausbreitungssituationen wurde in dem in 1999 ausgelaufenen Vorhaben RS 1046 insbesondere die Prognosefähigkeit des Systems, orientiert an den Vorhersagedaten des Deutschland-Modells (DM) des DWD, untersucht und nachgewiesen. Die Modellketten wurden durch die neu geschaffene Einkopplungsmöglichkeit von LASAT in MCF entscheidend erweitert (/THI 01/, /BRÜ 03a/) und sind damit hinsichtlich der zu Grunde liegenden Ausbreitungsmodelle kompatibel.

Bei der mesoskaligen Modellkette DM→FOOT3DK→LASAT kann das prognostische Strömungsmodell FOOT3DK abgestuft mit jeweils kleineren Gitterweiten und geringeren Gebietsgrößen in einer mehrfach geschachtelten (genesteten) Weise betrieben werden, wobei die Modellergebnisse aus einem Teilbereich der größeren Skala als Anfangs- bzw. Randwerte der nächst kleineren Skala dienen. Damit sind prognostische Ausbreitungsrechnungen möglich, bei denen die durch die lokale Geländestruktur beeinflussten Strömungsverhältnisse berücksichtigt werden können. Das Nesting-Verfahren für den Antrieb der Modellkette MCF→LASAT mit DM-Daten basiert auf dem gleichen Prinzip. Umfang und Komplexität der zu übergebenden Parameter sind aufgrund der einfacheren Modellstruktur des MCF gegenüber den Anforderungen an das Nesting-Verfahren für prognostische Modelle begrenzt. Aus den gleichen Gründen ist ein einziger Nesting-Schritt für die Kopplung LM→MCF auch für größere Skalensprünge ausreichend.

Die Struktur der beim DWD eingesetzten Prognosemodelle befand sich zum Jahreswechsel 1999/2000 im Umbruch. Durch die Einführung des Lokal-Modells (LM) wurde u.a. die räumliche Auflösung der Wetterprognose verbessert. So liegt die horizontale Auflösung des LM derzeit bei ≈7 km gegenüber ≈14 km beim DM. Auch in der Vertikalen gibt es mit dem LM eine feinere Abstufung von 30 auf 35 Rechenschichten. Neben Änderungen in der räumlichen Auflösung ist mit dem LM auch ein physikalisch neuer Modelltyp, d. h. ein nicht-hydrostatisches, kompressibles Modell im Vergleich zu dem bislang eingesetzten hydrostatischen Modell DM, unter anderem mit Verbesserungen

13

<span id="page-23-0"></span>der Modellierung der Wolkenphysik und einer veränderten Turbulenzparametrisierung, verfügbar. Dadurch haben sich entscheidend die Voraussetzungen für eine Kopplung an die Daten des Deutschen Wetterdienstes verändert.

#### <span id="page-23-1"></span>**4.2 Umsetzung der Kopplung der Prototyp-Modellketten an das LM**

Ausgangspunkt für diese Arbeiten sind neue, vom Institut für Geophysik und Meteorologie (IGM) der Universität zu Köln erstellte Versionen von FOOT3DK und MCF. FOOT3DK verfügt in der Version 3 neben optimierter und getesteter Modellphysik für Auflösungen bis zu 1 km (Niederschlagssituationen) bzw. bis zu 100 m (trockene Situationen) über erweiterte Parametrisierungsmöglichkeiten der bodennahen Turbulenz und ein Boden- und Vegetationsschema, das mit noch höherer Auflösung betrieben werden kann als das Atmosphärenmodell LM /BRÜ 03b/. Vergleichbare Auflösungen werden mit der Modellkette des DWD im operationellen Betrieb noch nicht erzielt. Eine ursprünglich bereits für das Jahr 2002 geplante höher auflösende operationelle Modellversion des LM mit einer Maschenweite von ca. 2,8 km ist derzeit noch nicht realisiert /DWD 05/.

Zur Realisierung der Kopplung LM→FOOT3DK konnte auf am IGM entwickelte Module zurückgegriffen werden, die im Rahmen von zwei Forschungsvorhaben bereits erfolgreich in Westafrika /IMP 09/ und für die Region Lindenberg, die das LITFASS2003- Untersuchungsgebiet umfasst /HEI 05/, angewendet werden. Dabei werden die Antriebsdaten allerdings von Forschungsversionen des LM geliefert, die sich von der operationellen Realisierung unterscheiden.

Die Arbeiten zur Anpassung der Module zur Kopplung LM→FOOT3DK umfassten

- die Extraktion der für beide Modellketten erforderlichen Antriebsdaten aus den im Standard-Datenformat vorliegenden operationellen LM-Vorhersagen mit Hilfe eines Dekodierprogramms, das auf Climate Data Operators (CDO; Max-Planck-Institut für Meteorologie, Hamburg) zurückgreift,
- die Anpassung des am IGM der Universität zu Köln entwickelten Schnittstellenprogramms LMNES zur Erzeugung der Eingabefelder für FOOT3DK auf die GRS-Rechnerarchitektur. Umstellung auf die Mehrfachverarbeitung von Vorhersagesequenzen und eine einfache Ansteuerung mit einer einzelnen Konfigurationsdatei,

• die Implementierung einer zusätzlichen Ausgabeschnittstelle für die frei verfügbare Visualisierungs- und Analysesoftware GrADS (Grid Analysis and Display System, Entwicklung des Center for Ocean-Land-Atmosphere Studies - COLA / Institute of Global Environment and Society - IGES). Mit dieser Erweiterung ist eine standardisierte Visualisierung berechneter meteorologischer Datenfelder möglich.

Neben FOOT3DK steht für die Untersuchungen eine von IGM und GRS gemeinsam entwickelte Version des diagnostischen Strömungsmodells MCF zur Verfügung. Die aktuelle Programm-Version wurde am IGM für neue Initialisierungsmethoden mit räumlich variablen Grenzschichtparametern erweitert /TEU 98/.

Die Kopplung LM→MCF wurde komplett neu realisiert, da ein hierfür verfügbares Modul noch nicht existierte. Dieses Schnittstellenprogramm LM2MCF wurde auf Basis des Kopplungsmoduls LMNES (LM→FOOT3DK) erstellt. Dabei wurde darauf geachtet, dass MCF und FOOT3DK die gleichen LM-Informationen über die bodennahen atmosphärischen Strömungs- und Schichtungsverhältnisse verwenden. Eine Ausgabeschnittstelle zur Visualisierungs- und Analysesoftware GrADS wurde ebenfalls eingerichtet.

<span id="page-25-0"></span>In [Abb. 4-1](#page-25-1) sind schematisch die beiden angepassten Prototypmodellketten dargestellt.

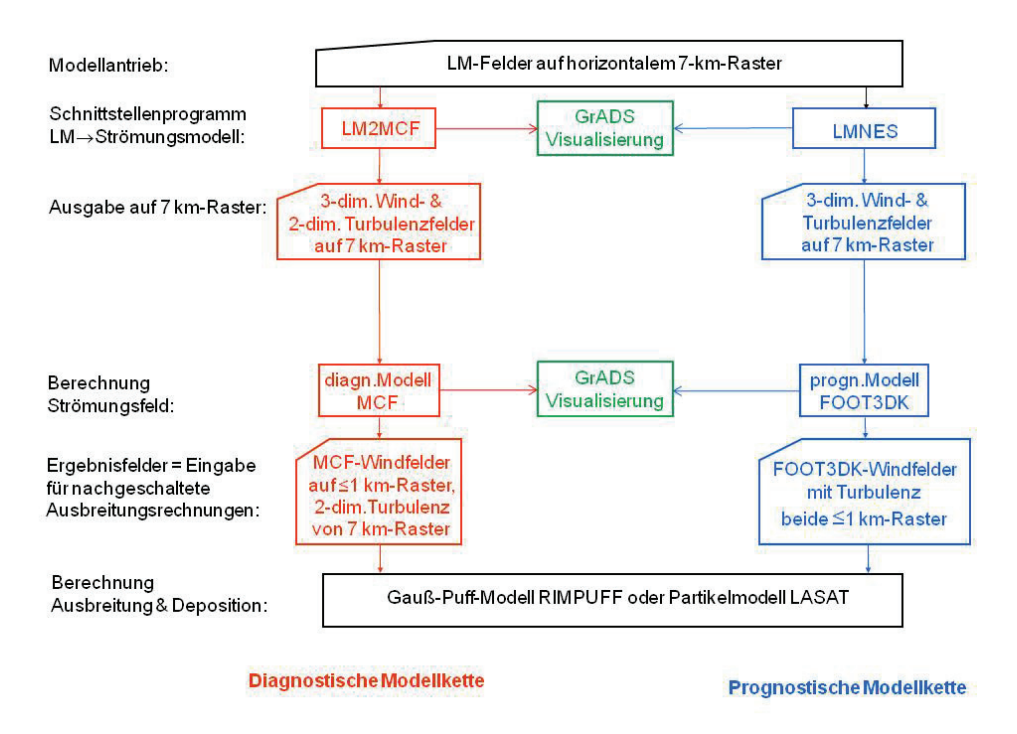

<span id="page-25-1"></span>Abb. 4-1 Schematische Darstellung der in der GRS betriebenen Modellketten

Am Beispiel der für das Feldexperiment LITFASS2003 vorliegenden, operationellen LM-Vorhersagedaten wurden die Schnittstellenprogramme LMNES und LM2MCF getestet. Die mit einer horizontalen Auflösung von ca. 1 km berechneten, meteorologischen Felder sind erwartungsgemäß feiner strukturiert als die in einer Auflösung von ca. 7 km vorliegenden LM-Felder.

## <span id="page-26-1"></span><span id="page-26-0"></span>**5 Optimierung des LM-Antriebs für die diagnostische und prognostische Modellkette**

Zur Einkopplung des Modells FOOT3DK in das Lokal-Modell mussten nicht nur die zum Antrieb von FOOT3DK erforderlichen Daten übergeben werden. Die unterschiedliche Modellarchitektur verlangte weitere Anpassungsschritte, um physikalisch konsistente Druck- und Temperaturfelder bereitzustellen. Das auf dem Präprozessor für DM-Daten /BRÜ 97/ basierende Kopplungsmodul LMNES (LM→FOOT3DK) wurde zu diesem Zweck am IGM um einige zentrale Komponenten erweitert. Dazu zählen die Abspaltung des nichthydrostatischen Druckanteils und ein neues Extremwertverfahren zur Bereitstellung konsistenter Druck- und Temperaturfelder auf dem FOOT3DK-Modellgitter /IMP 05/. Die Verfahren stützen sich auf benutzerdefinierbare Vorgabeprofile zur Fehlerminimierung, deren Optimierungspotenzial noch nicht ausgeschöpft ist.

Das Extremwertverfahren zur Bereitstellung konsistenter Druck- und Temperaturfelder auf dem FOOT3DK-Modellgitter /IMP 05/ trägt der Notwendigkeit Rechnung, die Druckund Temperaturverteilung nach Interpolation vom LM-Gitter auf das FOOT-Gitter rechnerisch im hydrostatischen Gleichgewicht zu halten. Zu diesem Zweck wird der Exner-Druck schichtweise zwischen Modelloberrand und Boden oder umgekehrt hydrostatisch integriert und dadurch eine Korrektur zum interpolierten Druckwert ermittelt. Da Druck und Temperatur auf gleichen Modellflächen definiert sind, müssen auch die Nachbarschichten bei der Integration berücksichtigt werden und der Integrand ist je nach Wichtung der benachbarten Schichten unterschiedlich. Je nach Wichtung des Temperaturwertes aus der nächstoberen bzw. -unteren Schicht ergeben sich daher unterschiedliche vertikale Druckprofile. Diese weichen verschieden stark von den Druckwerten, die sich aus der Interpolation auf die FOOT-Koordinaten ergeben, ab.

Durch das eingeführte Extremwertverfahren werden unterschiedliche Wichtungsmöglichkeiten ausgenutzt, um die Druckabweichung zu den ursprünglichen LM-Werten je nach Benutzervorgabe entweder im Integral über das gesamte Höhenprofil oder für bestimmte Höhenbereiche minimal zu halten. Diese Abweichung kann insbesondere in orographisch stark gegliedertem Gelände substanziell sein. Für das LITFASS-Simulationsgebiet mit seinen geringen orographischen Unterschieden besteht jedoch keine sensitive Abhängigkeit der Nesting-Vorgabe des LM von der Variation der Druckinterpolation. Weitere Optimierungsschritte waren daher nicht erforderlich.

<span id="page-27-1"></span><span id="page-27-0"></span>**6 Entwicklung eines Moduls zur Berücksichtigung des thermischen Einflusses der Oberflächenheterogenität in der Kette LM**→**MCF**→**LASAT** 

Während der Antrieb mit übergeordneten Daten sowohl prognostische als auch diagnostische Modellketten-Typen gleichermaßen betrifft, unterscheiden sich prognostische und diagnostische Modelle unter anderem in der Berücksichtigung der unteren Begrenzung des Rechengebietes, die z.B. durch Erdboden, Wasserflächen, Bewuchs und Bebauung repräsentiert sein kann und je nach Landnutzung sehr heterogen ist. Insbesondere werden von diagnostischen Modellen i. A. wesentliche thermische Einflüsse heterogener Oberflächen auf die bodennahe Strömung und Turbulenz nicht berücksichtigt, die als untere Randbedingung in prognostische Strömungsmodelle eingehen. In einer aktualisierten Version des MCF kann optional der Einfluss räumlich variierender Turbulenz- und Schichtungsparameter auf der vergleichsweise groben Skala des übergeordneten Modellantriebs berücksichtigt werden /TEU 98/. Diese Erweiterung des Initialisierungsverfahrens von MCF bildete die erste Voraussetzung für die durchzuführenden Arbeiten. Der thermische Einfluss heterogener Oberflächen auf der feineren Auflösungsstufe der jeweiligen MCF-Simulation ging hingegen bislang nicht in die Simulationen ein. Mit der Entwicklung eines hoch aufgelösten Boden- und Vegetationsmoduls in FOOT3DK können in der prognostischen Modellkette auch Strukturen der Oberfläche, die feiner sind als die Auflösung des atmosphärischen Modellteils von FOOT3DK, erfasst werden /SHA 01/. In dieser Entwicklung lag der zweite Anknüpfungspunkt für die durchgeführten Arbeiten.

Die Entwicklung des Regionalisierungsmoduls für die diagnostische Modellkette, mit dem der Einfluss oberflächenbedingter Variationen in der bodennahen Schichtung und Turbulenz berücksichtigt werden sollte, erfolgte auf der Grundlage der durchgeführten Modellrechnungen für die Kampagne LITFASS2003. Auf der Basis eines Vergleichs der mit beiden Modellketten erzielten Ergebnisse wurde das Regionalisierungsmodul entwickelt und optimiert.

Ursprünglich war für das Regionalisierungsverfahren ein statistisch-dynamischer Ansatz geplant. Der charakteristische Einfluss der Oberfläche sollte zu diesem Zweck aus Sensitivitätsstudien mit der prognostischen Kette LM→FOOT3DK gewonnen werden, auf deren Basis der LM-Antrieb für MCF unter Erhaltung der großräumigen Struktur durch charakteristische Tagesgänge hoch aufgelöster, bodennaher Schichtungs- und

18

Turbulenzparameter, die aus den Rechnungen mit FOOT3DK extrahiert wurden, modifiziert werden sollte. Im Verlauf der Untersuchungen erwies sich jedoch ein derartiger Regionalisierungsansatz des LM-Antriebs aus folgenden Gründen als nicht zielführend:

- Da der Einfluss vorangegangener Niederschläge über die Bodenfeuchte die Ausprägung von Mustern in der Beziehung zwischen Oberflächeneigenschaften und Grenzschichtflüssen zeitlich hochvariabel und irregulär beeinflusst, ist eine statistische Beziehung von Wettersituationen und charakteristischen Mustern des Oberflächeneinflusses stochastisch überlagert und bei der gegebenen Datenbasis nur ungenau zu ermitteln,
- Die verfügbaren LM-Simulationen der LITFASS2003-Episode in der operationellen Modellversion weisen Defizite bezüglich der simulierten Bodenfeuchte auf (/MEN 06/, /AME 06/). Insbesondere wird die zunehmende Austrocknung des Bodens im Laufe der LITFASS2003-Episode nicht abgebildet. Aufgrund des dominanten Bodenfeuchteeinflusses auf die Muster des turbulenten Wärme- und Feuchteaustauschs würden diese Fehler in der Modellvorgabe in das statistischdynamische Regionalisierungsverfahren mit einfließen. Die nach /AME 06/ durchgeführten nicht-operationellen LM-Simulationen mit korrigierter Bodenfeuchte waren für das Vorhaben RS 1168 nicht verfügbar.

Aus diesen Gründen wurde ein dynamisches Regionalisierungsverfahren angewendet. Bei diesem Verfahren wird das Boden-Vegetationsmodul ("Soil-Vegetation-Atmosphere-Scheme", SVAT) des Modells FOOT3DK von der Nesting-Vorgabe des LM angetrieben. Dieses im Weiteren als SIM2 bezeichnete Schema berücksichtigt auf dem 1 km-Raster

- die Wechselwirkung der thermischen Oberflächeneigenschaften auf dem 1 km-Raster auf die Grenzschichtflüsse und Grenzschichtparameter,
- die bodennahen atmosphärischen Windfelder und Skalarfelder (z. B. für Temperatur), die allein durch die Nesting-Vorgabe des LM (7 km-Raster) beschrieben werden.

Die so gewonnenen, hochaufgelösten Grenzschichtparameter können in die Initialisierung des MCF eingespeist werden. Dieses Verfahren kann direkt mit den FOOT3DK-Simulationen verglichen werden, bei denen sowohl Atmosphärenmodell als auch SVAT in 1 km-Auflösung betrieben werden. Dieses im Weiteren als SIM1 bezeichnete Schema wird als Referenzfall herangezogen.

<span id="page-29-0"></span>Zum Vergleich wurde außerdem die LM-Nesting-Vorgabe interpoliert auf 1 km-Gitter mit FOOT3DK-konsistenter Grenzschichtparameterisierung simuliert. In dieser als SIM3 bezeichneten Version wird lediglich der Einfluss der hochaufgelösten Rauigkeit auf die Grenzschichtparameter erfasst, während die Wärme- und Feuchteflüsse zwischen Oberfläche und Atmosphäre sowie die Oberflächentemparatur der Nesting-Vorgabe des LM auf dem 7 km-Raster entsprechen. Die unterschiedlichen Simulationen sind in [Tab. 6-1](#page-29-1) zusammenfassend charakterisiert.

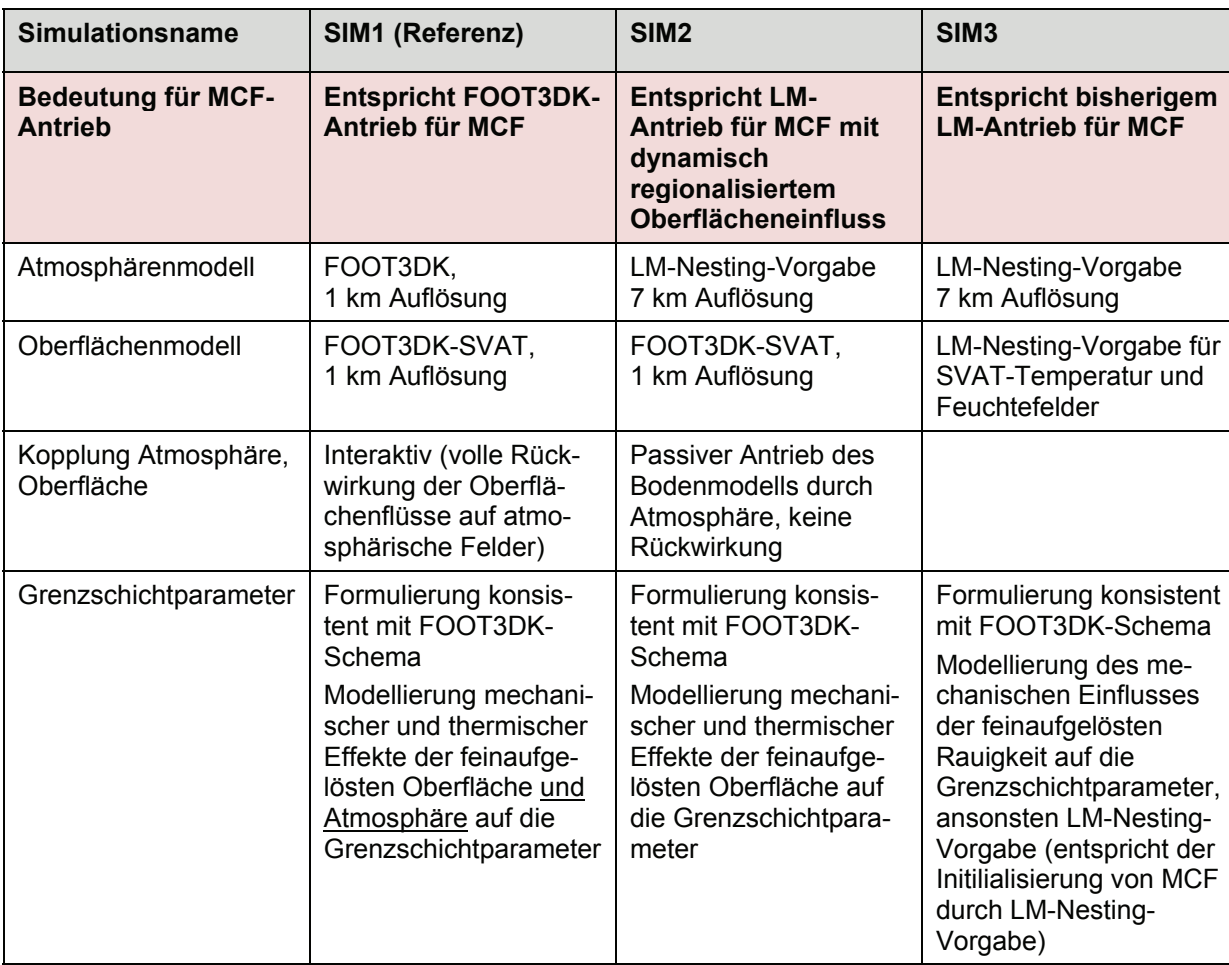

<span id="page-29-1"></span>Tab. 6-1 Gegenüberstellung der Simulationen zur dynamischen Regionalisierung

Zum Vergleich der Rechnungen SIM1, SIM2 und SIM3 wurden statistische Beziehungen zwischen den Horizontalverteilungen der Grenzschichtparameter Monin-Obukhov-Länge und Schubspannungsgeschwindigkeit untersucht.

Die Monin-Obukhov-Länge ist eine Maßzahl zur Charakterisierung der thermischen Schichtungsverhältnisse in der bodennahen Atmosphäre. Sie beschreibt das Zusammenspiel zwischen mechanisch und thermisch erzeugter turbulenter kinetischer Energie in der Mischungsschicht. Im Fall labiler thermischer Schichtung ist die Monin-Obukhov-Länge negativ; sie ist ein Maß für die Höhe über dem Erdboden, in der mechanisch und thermisch erzeugte turbulente Energie gleich groß sind. Bei stabiler Schichtung ist die – nun positive – Monin-Obukhov-Länge ein Maß für die Höhe, in der die mechanisch erzeugte Turbulenzenergie wegen der stabilen Temperaturschichtung wieder aufgezehrt wird.

Die Schubspannungsgeschwindigkeit ist eine Skalierungsgröße der atmosphärischen Grenzschicht, Maß für durch Scherungen erzeugte turbulente kinetische Energie; beschreibt die aus der Wechselwirkung der bewegten Atmosphäre mit der ruhenden Erdoberfläche resultierende Schubspannung.

Durch die konsistente Parametrisierung der Grenzschichtgrößen im Rahmen der FOOT3DK-Modellformulierung /BRÜ 97/ sind diese Parameter aus den drei unterschiedlichen Simulationen direkt vergleichbar.

### <span id="page-31-1"></span><span id="page-31-0"></span>**7 Ergebnisse**

Die Simulationen SIM1, SIM2 und SIM3 wurden für alle 13 in Tab. 3-1 ausgewählten Termine durchgeführt. Abb. 7-1 zeigt das Simulationsgebiet mit seiner Orographie und der Vegetationsbedeckung.

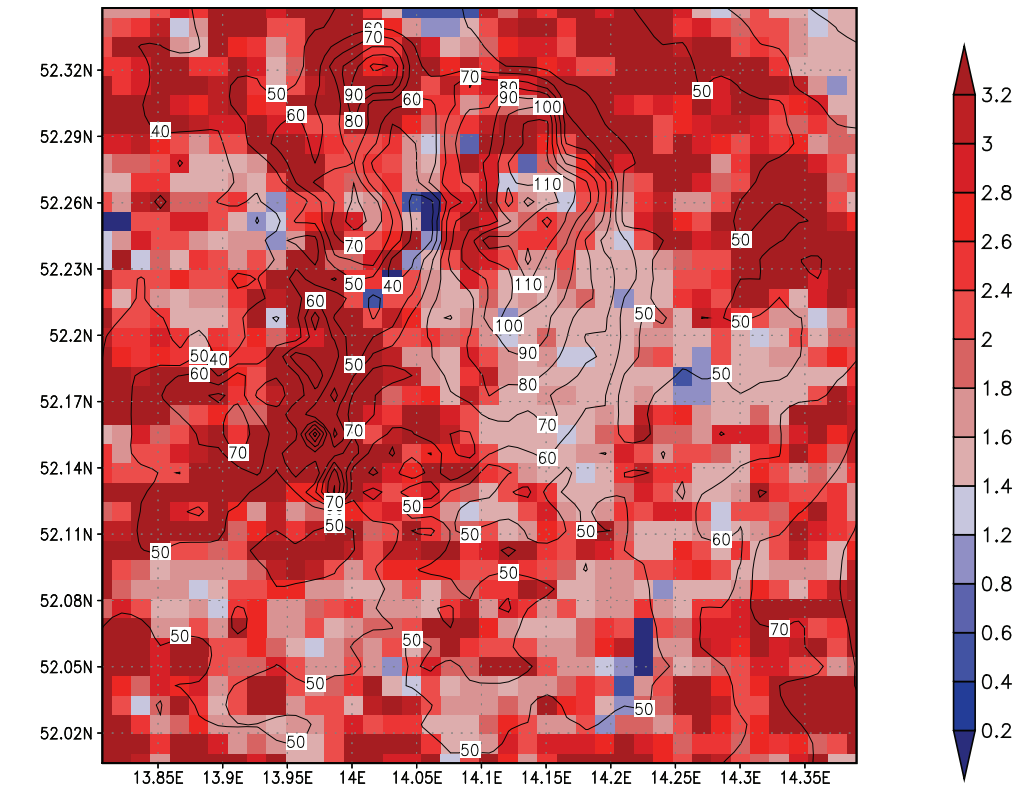

FOOT Kataster Lindenberg 40x40 km Bfl.-Index\*Vegetation

GrADS: COLA/IGES

 $2008 - 04 - 07 - 09:37$ 

<span id="page-31-2"></span>Abb. 7-1 Orographie (Höhenlinien in m über NN) und Vegetationsbedeckung multipliziert mit dem Blattflächenindex (Rasterdarstellung) für das Simulationsgebiet Lindenberg: Rot: Waldgebiete Hellrot: Felder, Weiden Siedlungen, Blau: Wasserflächen

<span id="page-32-0"></span>Abb. 7-2 zeigt den Tagesgang der Oberflächentemperatur für alle 13 Termine, gemittelt über das innere Modellgebiet (ohne die 5 äußeren, vom Nesting beeinflussten Randreihen) sowie die flächenbezogene Standardabweichung (SAW) als Maß für die oberflächenbeinflusste Heterogenität der Oberflächentemperatur für den Referenzfall SIM1.

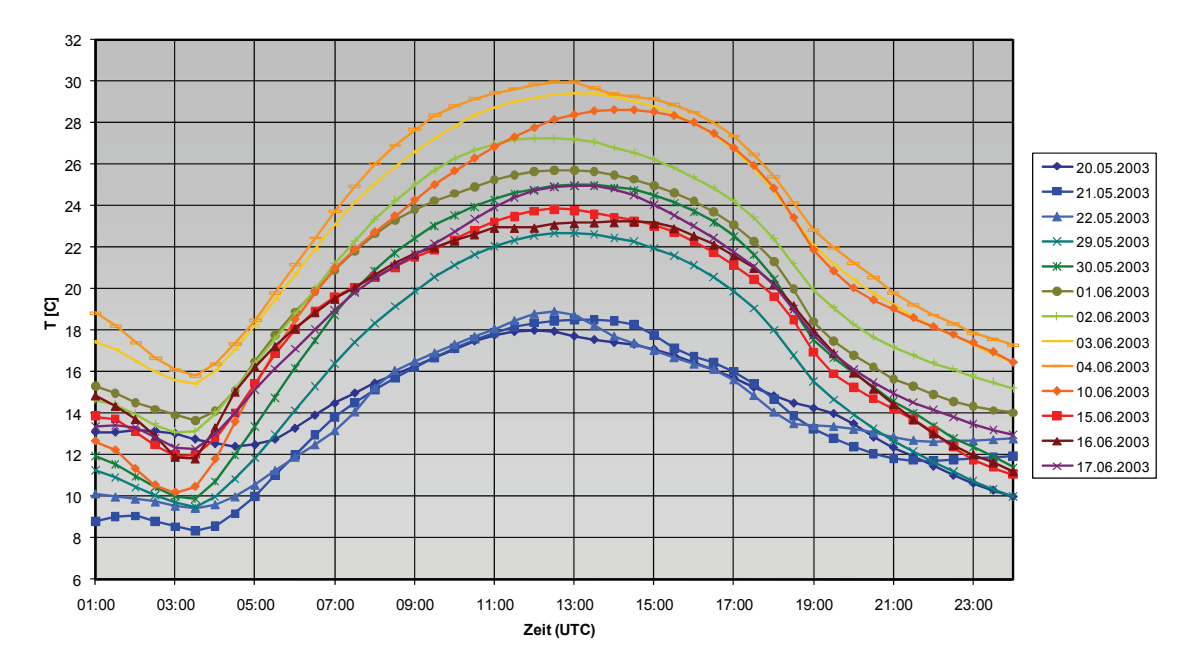

**Flächenmittel Ts, inneres Modellgebiet mit Wasserpunkten SIM 1**

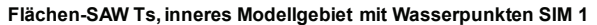

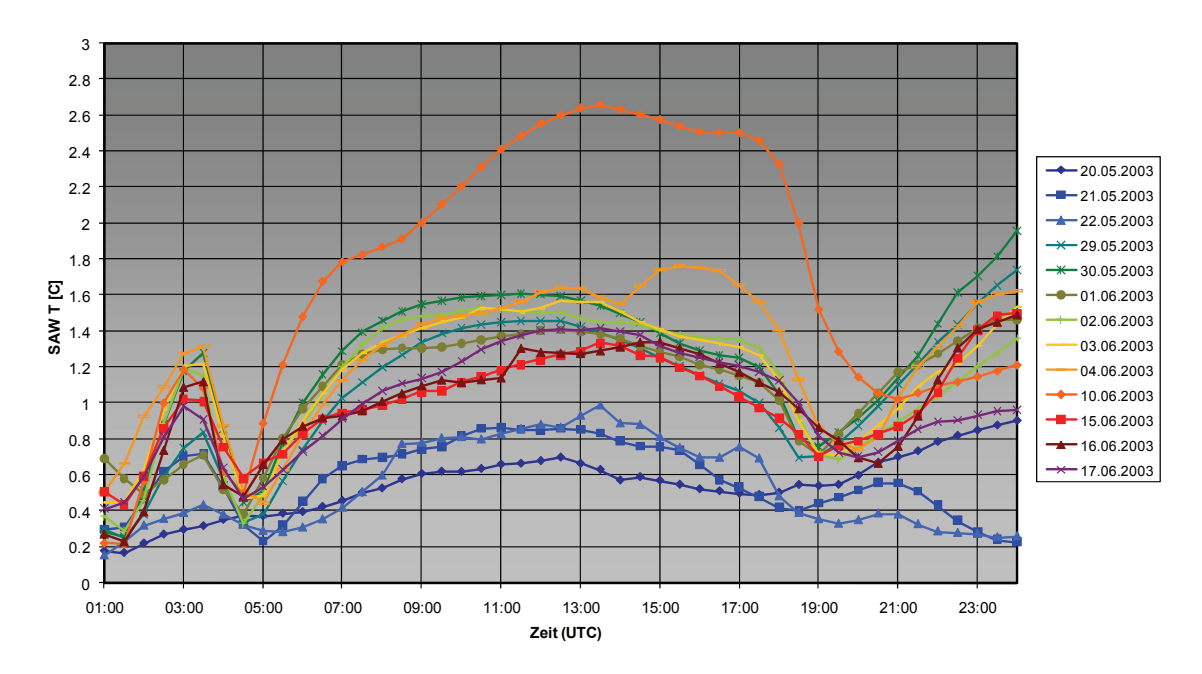

<span id="page-32-1"></span>Abb. 7-2 Oben: Flächenmittel, unten: flächenbezogene Standardabweichung (SAW) des Tagesgangs der Oberflächentemperatur für alle 13 mit SIM1 (Referenzfall) simulierten Termine

<span id="page-33-0"></span>Aus der Abb. 7-3 können die Unterschiede zwischen den mit SIM1 (Referenzfall) und SIM2 (Atmosphärenmodell: LM-Nesting-Vorgabe, 7 km; Oberflächenmodell: FOOOT3DK-SVAT, 1 km) berechneten Oberflächentemperaturen entnommen werden.

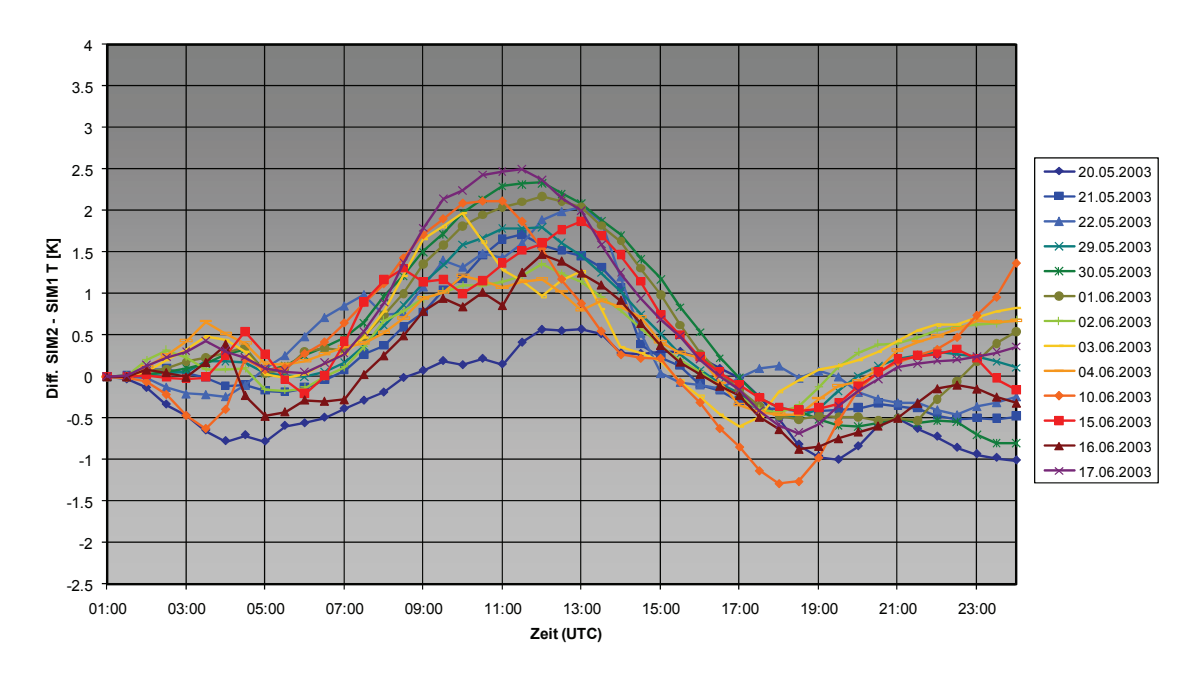

**Flächen-Mittel Ts, inneres Modellgebiet mit Wasserpunkten Differenz SIM2 - SIM 1**

**Flächen-SAW Ts, inneres Modellgebiet mit Wasserpunkten Differenz SIM2 - SIM 1**

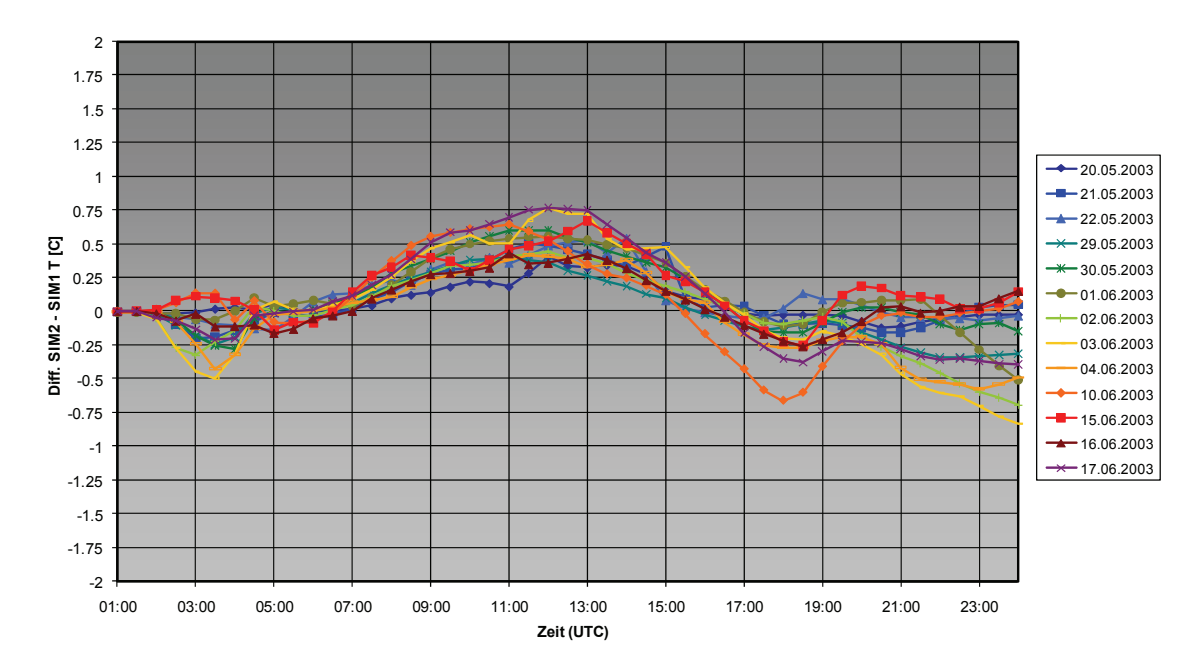

<span id="page-33-1"></span>Abb. 7-3 Oben: Abweichung SIM2-SIM1 des Flächenmittels, unten: Abweichung der flächenbezogenen Standardabweichung (SAW) des Tagesgangs der Oberflächentemperatur für alle 13 simulierten Termine

<span id="page-34-0"></span>[Abb. 7-4](#page-34-1) zeigt entsprechend die Unterschiede zwischen den mit SIM1(Referenzfall) und SIM3 (LM-Nesting-Vorgabe interpoliert auf 1 km-Gitter mit FOOT3DK-konsistenter Grenzschichtparameterisierung) berechneten Oberflächentemperaturen.

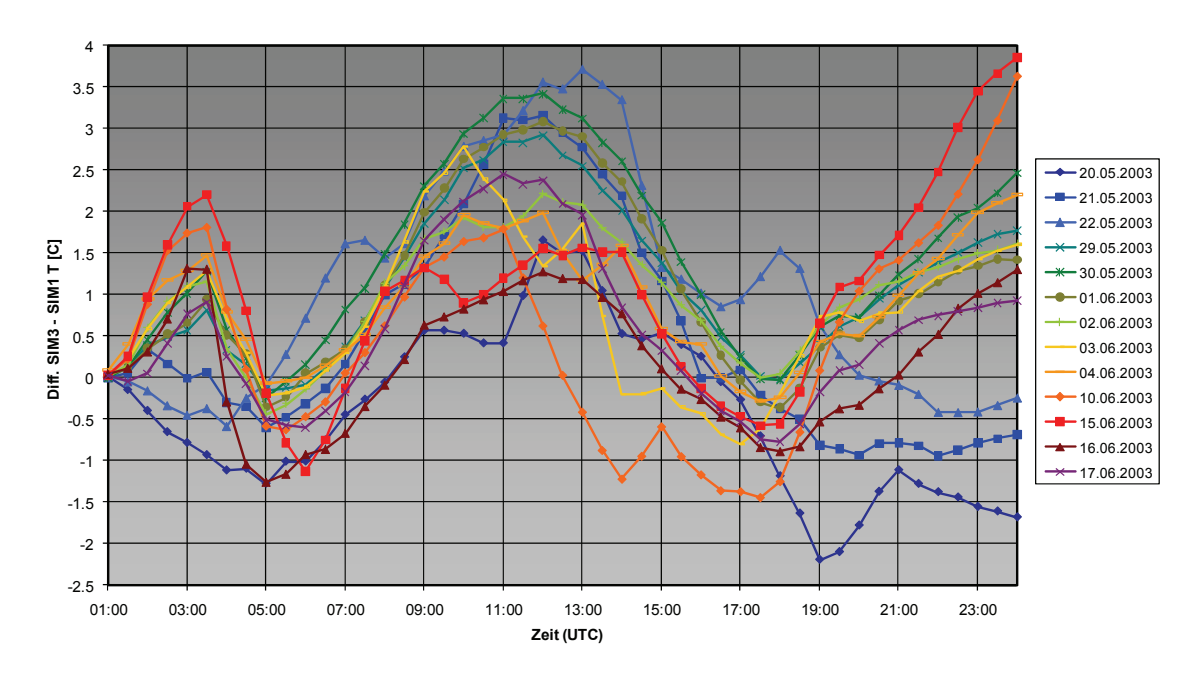

**Flächenmittel Ts, inneres Modellgebiet mit Wasserpunkten Differenz SIM3 - SIM 1**

**Flächen-SAW Ts, inneres Modellgebiet mit Wasserpunkten Differenz SIM2 - SIM 1**

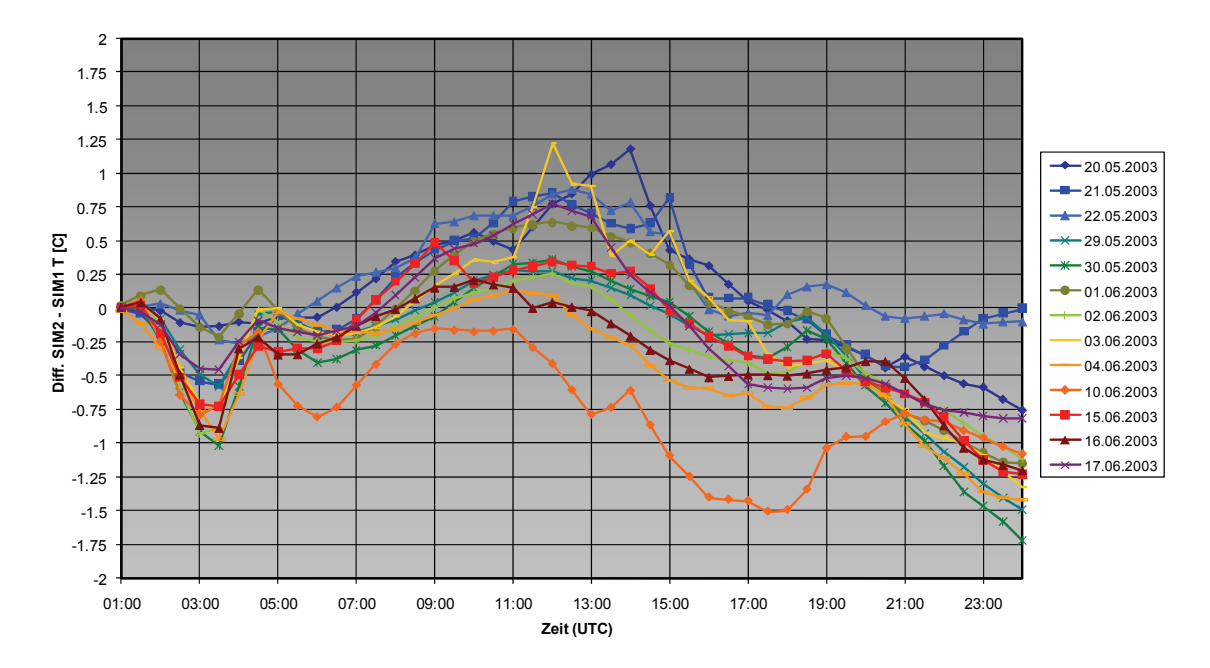

<span id="page-34-1"></span>Abb. 7-4 Oben: Abweichung SIM3-SIM1 des Flächenmittels, unten: Abweichung der flächenbezogenen Standardabweichung (SAW) des Tagesgangs der Oberflächentemperatur für alle 13 simulierten Termine.

Wie dem Vergleich der in den Abbildungen Abb. 7-3 und Abb. 7-4 dargestellten Temperaturdifferenzen zwischen SIM1 und SIM2 bzw. SIM3 zu entnehmen ist, sind die Abweichungen SIM3 - SIM1 bereits in Bezug auf das Flächenmittel erheblich größer als bei SIM2 - SIM1. Dies gilt besonders in den Abendstunden beim Übergang von labil-neutraler, thermischer Schichtung auf nächtliche, stabile Schichtungsverhältnisse, aber auch für die Heterogenität der Verteilung der Oberflächentemperatur in Folge unterschiedlicher Bodennutzung im Rechengebiet (Siehe [Abb. 3-3](#page-19-1)).

Im Vergleich der Grenzschichtparameter Monin-Obukhov-Länge L\* und Schubspannungsgeschwindigkeit u∗ dient die Rechnung SIM1 wieder als Referenz (Modellkette LM(7km)→FOOT3DK(1km)). SIM2 repräsentiert das Initialisierungsverfahren mit dynamischer Regionalisierung thermischer Oberflächeneffekte, während SIM3 die bisherige Initialisierungsmethode wiedergibt. Durch die genauere Simulation thermischer Oberflächenvariationen zeigt SIM2 bezüglich des Flächenmittels der reziproken Monin-Obukhov-Länge 1/L\* in stabilen Situationen eine bessere Übereinstimmung mit SIM1 als SIM3 [\(Abb. 7-5\)](#page-36-1). Das heißt, die durch 1/L\*SIM2 und 1/L\*SIM1 charakterisierten Punkte in dem oberen Streudiagramm in [Abb. 7-5](#page-36-1) scharen sich enger um die durchgezogene 45°-Linie als die durch 1/L\*SIM2 und 1/L\*SIM1 charakterisierten Punkte in dem unteren Streudiagramm. Die großen Abweichungen in dem unteren Streudiagramm werden insbesondere bei den windschwachen Strahlungswetterlagen verursacht, bei denen die morgendliche Labilisierung in SIM3 gegenüber SIM1 i. A. verfrüht und die abendliche Stabilisierung verspätet erfolgt.

<span id="page-36-0"></span>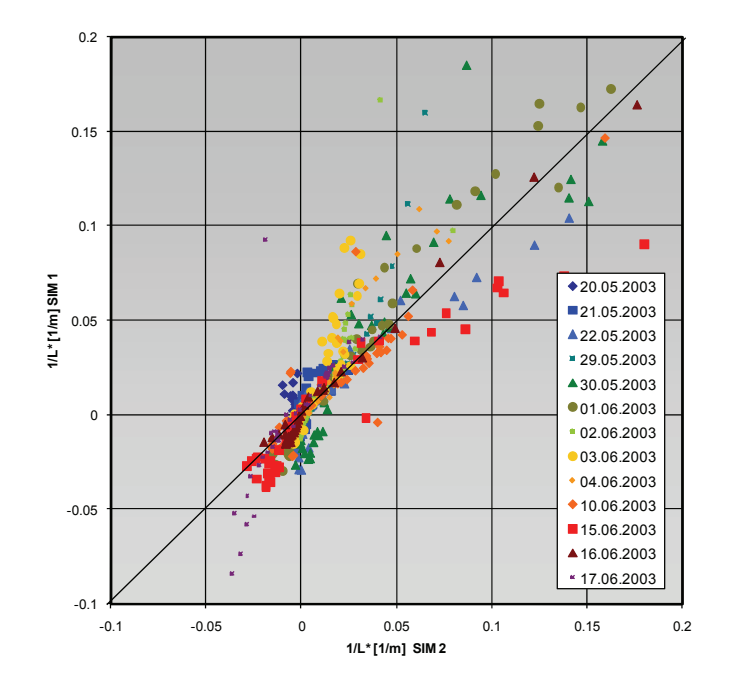

**Flächenmittel 1/L\*, inneres Modellgebiet mit Wasserpunkten SIM 1 vs. SIM 2**

**Flächenmittel 1/L\*, inneres Modellgebiet mit Wasserpunkten SIM 1 vs. SIM3**

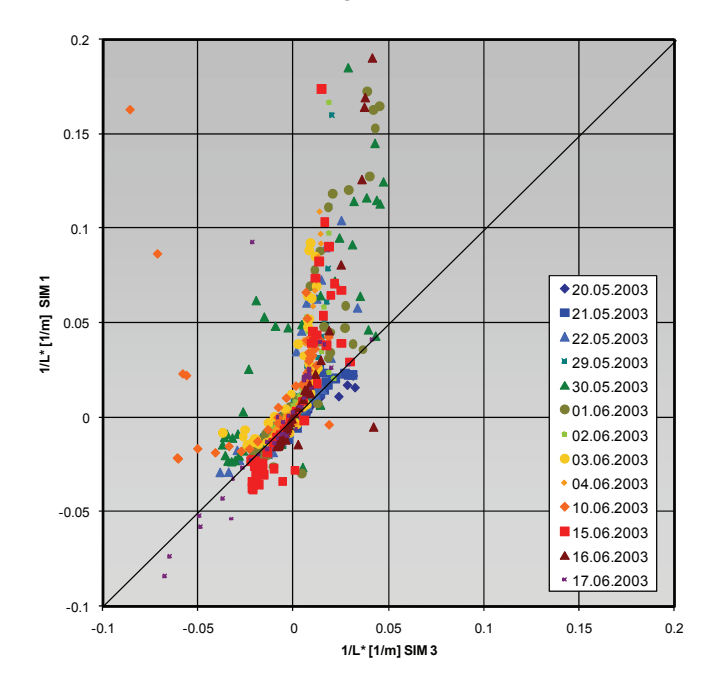

<span id="page-36-1"></span>Abb. 7-5 Streudiagramme der Flächenmittel der reziproken Monin-Obukhov-Länge für jeden Halbstundenwert der 13 simulierten Termine. Oben: SIM1 (Ordinatenachse) im Vergleich mit SIM2 (Abszissenachse) Unten: SIM1 (Ordinatenachse) im Vergleich mit SIM3 (Abszissenachse).

In SIM2 (Initialisierung mit dynamischer Regionalisierung thermischer Oberflächeneffekte) sind diese Abweichungen von SIM1 deutlich geringer.

Darüber hinaus wird, wie aus [Abb. 7-6](#page-38-1) ersichtlich, die Variabilität der Parameter 1/L\* mit der Heterogenität der Oberfläche von SIM2 in Übereinstimmung mit SIM1 deutlich stärker wiedergegeben (oberes Streudiagramm) als von SIM3 (bisherige Initialisierungsmethode, [Abb. 7-6\)](#page-38-1). Die insbesondere durch die Wasseroberflächen im Rechengebiet [\(Abb. 3-3\)](#page-19-1) verursachten starken thermischen Oberflächenkontraste (Land-Wasser) sorgen in dem unteren Streudiagramm hauptsächlich für die starken Abweichungen der durch 1/L\*SIM3 und 1/L\*SIM1 charakterisierten Punkte von der 45°-Linie.

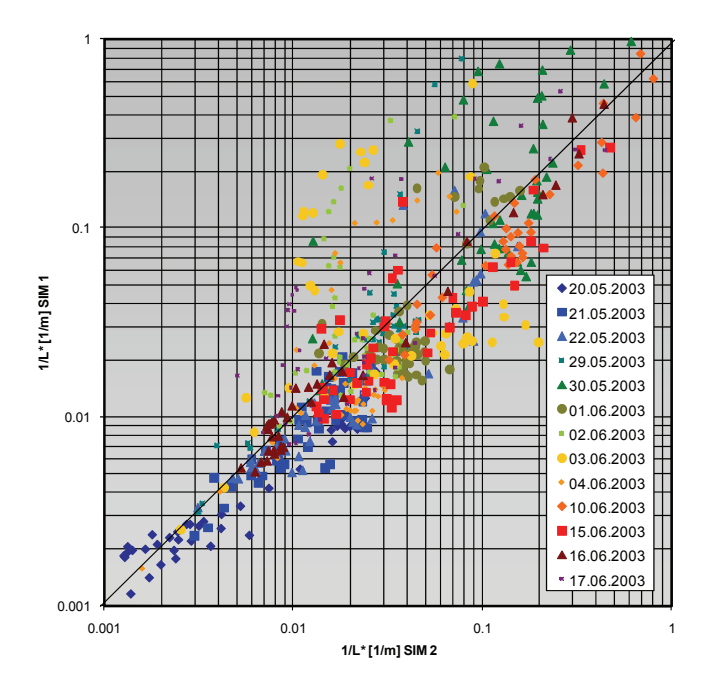

<span id="page-38-0"></span>**Flächen-SAW 1/L\*, inneres Modellgebiet mit Wasserpunkten SIM 1 vs. SIM 2**

**Flächen-SAW 1/L\*, inneres Modellgebiet mit Wasserpunkten SIM 1 vs. SIM 3**

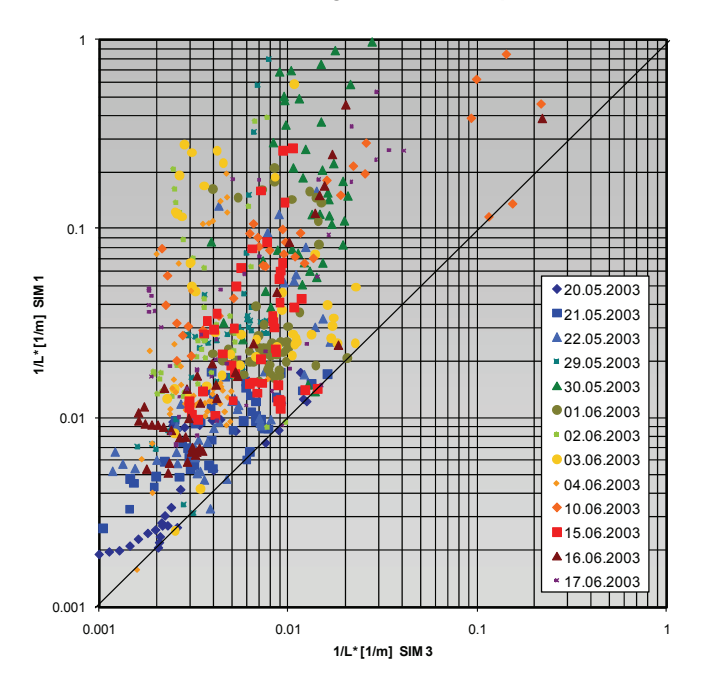

<span id="page-38-1"></span>Abb. 7-6 Streudiagramme der flächenbezogenen Standardabweichung (SAW) der reziproken Monin-Obukhov-Länge für jeden Halbstundenwert der 13 simulierten Termine. Oben: SIM1 (Ordinatenachse) im Vergleich mit SIM2 (Abszissenachse) Unten: SIM1 (Ordinatenachse) im Vergleich mit SIM3 (Abszissenachse).

Unterschiede in dem Grenzschichtparameter Schubspannungsgeschwindigkeit u∗ (ohne Abbildung) zwischen SIM2 und SIM3 sind geringer ausgeprägt, da der in u∗ eingehende Windantrieb (Nesting-Vorgabe des LM) für SIM2 und SIM3 identisch ist.

Bzgl. der MCF-Initialisierung ergeben sich die größten Unterschiede bei windschwachen Strahlungswetterlagen beim Übergang von stabiler Schichtung zu labilen Verhältnissen und umgekehrt sowie bei großen Oberflächenkontrasten (z. B. Land-Wasser). Dabei wirken sich Unterscheide zwischen dem Initialisierungsverfahren nicht nur auf die Auflösung der Grenzschichtparameter, sondern auch auf die Wiedergabe der Grenzschichtstruktur im Mittel aus.

Zur Validierung wurden die simulierten, oberflächennahen Temperatur- und Windfelder sowie die simulierten Flüsse einem qualitativen Vergleich mit den entsprechend gemessenen und in /BEY 03/ dokumentierten Parametern unterzogen. Dabei geben SIM1 und SIM2 die gemessenen Tagesgänge tendenziell besser wieder als SIM3 (d. h. auch die LM-Nesting-Vorgabe). Aufgrund der fehlerhaften Wiedergabe der Bodenfeuchte in den LM-Simulationen (s. o.) (/ARE 06/, /MEN 06/) sind insgesamt mehr oder weniger starke, systematische Abweichungen der simulierten von den gemessenen Tagesgängen zu verzeichnen. Eine detailliertere Validierung wurde deswegen nicht unternommen.

## <span id="page-40-1"></span><span id="page-40-0"></span>**8 Zusammenfassende Bewertung der Ergebnisse des Forschungsvorhabens und Ausblick**

Das Forschungsvorhaben RS1168 hatte eine Optimierung der Strategie zur Anfangsund Randwerteinkopplung für die beiden an der GRS betriebenen mesoskaligen Prototyp-Modellketten zum Ziel. Hierzu wurde für den Antrieb beider Modellketten ein einheitliches Kopplungsverfahrens an LM-Vorhersagen des DWD eingerichtet. Zur verbesserten Wiedergabe der Repräsentation heterogener Oberflächeneinflüsse in der diagnostischen Modellkette LM→MCF→LASAT wurden auf dieser Grundlage Synergien zwischen der prognostischen Kette LM→FOOT3DK→LASAT und der diagnostischen Kette identifiziert und genutzt. Auf der Basis von Modellsimulationen mit FOOT3DK wurden charakteristische Tagesgänge von Horizontalverteilungen bodennaher, die Turbulenz beschreibender Parameter ermittelt, die MCF als zusätzliche Information über den Oberflächeneinfluss übergeben werden. Dieses Verfahren führt zu einer verbesserten Simulationsqualität der Modellkette LM→MCF→LASAT.

Die Arbeiten zur Anpassung und Optimierung des Antriebs der beiden Modellketten mit aktuellen Wettervorhersagedaten des DWD sowie die Entwicklung des Verfahrens zur Verbesserung der Repräsentation heterogener Oberflächen in der diagnostischen Modellkette LM→MCF wurden auf der Basis der für die meteorologische Messkampagne LITFASS2003 vorliegenden Messdaten und Ergebnisfeldern des Lokal-Modells durchgeführt und validiert. Diese Messkampagne zeichnete sich durch ein Untersuchungsgebiet mit einer hervorragenden Datenbedeckung für eine sommerliche Untersuchungsepisode aus und weist bei schwacher orographischer Gliederung eine ausgeprägte Heterogenität in der Landnutzung mit dem Wechsel von Waldflächen, landwirtschaftlich genutzten Agrar- und Weideflächen sowie einzelnen Seen und dörflichen Siedlungen auf.

Mit den Arbeiten an den beiden mesoskaligen Prototyp-Modellketten wird ein in der GRS bestehendes und erprobtes Modellsystem für aktuelle Anwendungen verfügbar, das Ressourcen-sparend für den dezentralen Einsatz auf PC's ausgelegt ist.

Das im Rahmen des Vorhabens entwickelte Verfahren zur Einbindung heterogener Oberflächeneinflüsse (Regionalisierungsmodul für diagnostische Modellkette LM→MCF→LASAT) eröffnet neue Perspektiven für den effektiven Einsatz

31

mesoskaliger atmosphärischer Modelle in integrierten Entscheidungshilfesystemen aus dem gesamten Umweltbereich (z. B. im Entscheidungshilfesystem RODOS/RESY).

Im Sinne einer erfolgreichen Umsetzung der FuE-Ergebnisse wären in einem ersten Schritt am Beispiel der LITFASS-Messkampagne Vergleichsrechnungen mit den verbesserten mesoskaligen Modellketten der GRS unter Einbeziehung des Regionalisierungsmoduls einerseits und RODOS/RESY andererseits vorstellbar. In einem zweiten Schritt wären entsprechende Optimierungen in RODS/RESY umzusetzen.

An dieser Stelle danken die Autoren allen Wissenschaftlern, Institutionen, Einrichtungen und Firmen für die freundliche und unkomplizierte Überlassung von Daten und Messreihen sowie für die hilfreichen Diskussionen und Anregungen im Rahmen unserer Arbeiten und insbesondere

- IGM Uni Köln, Prof. Michael Kerschgens, Dr. Andreas Krüger, Dr. Mark Reyers
- GKSS, Dr. Heinz-Theo Mengelkamp
- Meteorologisches Observatorium Lindenberg; DWD, Dr. Uwe Beyrich
- Uni Trier, Prof. Günter Heinemann

#### <span id="page-42-1"></span><span id="page-42-0"></span>**9 Literaturverzeichnis**

- /AME 06/ Ament, F.: Energy and moisture exchange processes over heterogeneous land-surfaces in a weather prediction model. Dissertation zur Erlangung des Doktorgrades (Dr. rer. nat.) der Mathematisch Naturwissenschaftlichen Fakultät der Rheinischen Friedrich-Wilhelms-Universität Bonn, Februar 2006.
- /BEY 03/ Beyrich, F. (Editor) LITFASS 2003. (19.05.2003 17.06.2003). Experimentbericht. Deutscher Wetterdienst, 2003.
- /BRÜ 97/ Brücher, W.: Numerische Studien zum Mehrfach-Nesting mit einem nichthydrostatischen Modell. Mitteilungen aus dem Institut für Geophysik und Meteorologie der Universität zu Köln, Vol. 119, 115 pp., 1997
- /BRÜ 99/ Brücher, W. et al.: WiTraK (Windfeld-, Transport- und Klimatologie-Programmsystem), Benutzer-Anleitung Version 2.5. Institut für Geophysik und Meteorologie der Universität zu Köln, 1999
- /BRÜ 03a/ Brücher, W. et al.:

Dringlichkeitsprojekt Äußere Einwirkungen – Entwicklung von Modellen zur Simulation der Auswirkungen verschiedener gezielter Einwirkungen von außen auf kerntechnische Einrichtungen – Schadstoffausbreitung (Arbeitsgebiet 9). Technischer Fachbericht VS-NUR FÜR DEN DIENSTGEBRAUCH, GRS-V-RS1146 – AG9/2003, August 2003, Gesellschaft für Anlagen- und Reaktorsicherheit (GRS) mbH, Köln.

- /BRÜ 03b/ Brücher, W., Sogalla, M., Kerschgens, M.J.: FOOT3DK-Handbuch. Vorläufige Version 3.10. Institut für Geophysik und Meteorologie der Universität zu Köln, 2003.
- /DAL 91/ Daley,R. Atmospheric Data Analysis. Cambridge University Press, 1991.

/DWD 05/ Deutscher Wetterdienst:

Quarterly report of the German NWP System, Deutscher Wetterdienst, Business Area Research and Development, R. Schrodin (Editor), Offenbach, 2005

/EHR 95/ Ehrhardt, J. et al.:

Das Entscheidungshilfesystem RODOS/RESY für den Katastrophenschutz nach kerntechnischen Unfällen – Inhalt, Entwicklungsstand und Planungen. 9. Fachgespräch zur Überwachung der Umweltradioaktivität, 25.- 27.04.1995, Institut für Strahlenhygiene, Bundesamt für Strahlenschutz, Oberschleißheim

/EUR 96/ Europäische Union:

Richtlinie 96/29/ Euratom des Rates vom 13.Mai 1996 zur Festlegung der grundlegenden Sicherheitsnormen für den Schutz der Gesundheit der Arbeitskräfte und der Bevölkerung gegen die Gefahren durch ionisierende Strahlung.

veröffentlicht im Amtsblatt der Europäischen Gemeinschaften, Nr. L159, 39. Jahrgang, vom 20. Juni 1996, 114 pp.

/GRS 07/ Martens, R., Janicke, L. Thielen, H. :

Entwicklung Entwicklung, Validierung und Bereitstellung eines atmosphärischen Ausbreitungsmodells für luftgetragene radioaktive Stoffe auf der Basis des Ausbreitungsmodells AUSTAL2000 der neuen TA Luft. GRS-A-3386, Gesellschaft für Anlagen- und Reaktorsicherheit (GRS) mbH, 2007

/HEI 05/ Heinemann, G., Kerschgens, M.: Comparison of methods for area-averaging surface energy fluxes over heterogeneous land surfaces using high-resolution non-hydrostatic simulations. Int. J. Climatol. Vol. 25, pp. 379 – 403 (2005)

#### /IMP 09/ Projekt IMPETUS:

Integratives Management-Projekt für einen effizienten und tragfähigen Umgang mit Süßwasser in Westafrika: Fallstudien für ausgewählte Flusseinzugsgebiete in unterschiedlichen Klimazonen (IMPETUS Westafrika). Zwischenberichte, Statusberichte und Konferenzberichte online verfügbar unter [http://www.impetus.uni-koeln.de/impetus.php,](http://www.impetus.uni-koeln.de/impetus.php) zuletzt besucht am 01.07.2009

/MAR 00/ Martens, R. et al.:

Validierung und Erweiterung einer mesoskaligen Modellkette für Radionuklidtransport und –deposition in der Atmosphäre. Abschlußbericht zum Vorhaben RS 1046. GRS-A-2824, Gesellschaft für Anlagen- und Reaktorsicherheit (GRS) mbH,

/MAS 89/ Maßmeyer, K. et al.:

Köln, 2000

Bereitstellung eines Programmsystems zur realitätsnahen Simulation der Ausbreitung und Ablagerung luftgetragener Schadstoffe, MOSES (Model System for Environmental Impact Studies). Abschlußbericht zum Forschungsvorhaben RS 682A.

GRS-A-1632, Gesellschaft für Anlagen- und Reaktorsicherheit (GRS) mbH, Köln, 1989

- /MAS 93/ Maßmeyer, K. et al.: Untersuchungen zur Verifizierung von komplexen Modellen zur Beschreibung des Schadstofftransportes in der Atmosphäre – Abschlußbericht zum Vorhaben RS 816. GRS-A-1985, Gesellschaft für Anlagen- und Reaktorsicherheit, Köln, 1993
- /MEN 06/ Mengelkamp, H.-T. et al.: Evaporation over a Heterogeneous Land Surface The EVA-GRIPS Project. American Meteorological Society, June 2006, pp. 775 - 786
- /MIK 93/ Mikkelsen, T. und Desiato, F.: Atmospheric dispersion models and pre-processing of meteorological data for real-time application. Radiation Protection Dosimetry, Vol. 50, pp. 205-218, 1993

/MIK 98/ Mikkelsen, T. et al.:

An operational real-time model chain for now- and forecasting of radioactive atmospheric releases on the local scale. in: S.-E. Gryning and N. Chaumerliac (eds.), Air pollution modeling and its application XII, Vol. 22, pp. 501-508, Plenum Press, New York, 1998

- /SHA 01/ Shao, Y,.; Sogalla, M., Kerschgens, M.; Brücher, W.: Effects of land surface heterogeneity upon surface fluxes and turbulent conditions. Meteorol. Atmos. Phys., 78, 157-181, 2001
- /SSK 96/ Stellungnahme der Strahlenschutzkommission: Atmosphärische Ausbreitung bei kerntechnischen Unfällen. Berichte der Strahlenschutzkommission (SSK) des Bundesministeriums für Umwelt, Naturschutz und Reaktorsicherheit, Heft 5, Gustav Fischer Verlag, Stuttgart, 1996
- /TAL 02a/ Erste Allgemeine Verwaltungsvorschrift zum Bundesimmissionsschutzgesetz (Technische Anleitung zur Reinhaltung der  $Luff - TA Luff)$ vom 24. Juli 2002. Gemeinsames Ministerialblatt vom 30. Juli 2002 (GMBl. 2002, Heft 25 – 29, S. 511 – 605), [http://www.bmu.de/files/pdfs/allgemein/application/pdf/taluft.pdf,](http://www.bmu.de/files/pdfs/allgemein/application/pdf/taluft.pdf) zuletzt besucht am 01.07.2009
- /TAL 02b/ AUSTAL2000, Ausbreitungsprogramm zum Anhang 3 "Ausbreitungsrechnung" der neuen Technischen Anleitung zur Reinhaltung der Luft. [http://www.austal2000.de/austal2000.htm,](http://www.austal2000.de/austal2000.htm) zuletzt besucht am 01.07.2009
- /TEU 98/ Teuchert, D.: Einfluss der räumlichen Variabilität meteorologischer Grenzschichtparameter auf simulierte Wind- und Schadstoffverteilungen. Diplomarbeit am Institut für Geophysik und Meteorologie der Universität zu Köln, 1998.
- /THI°01/ Thielen, H., Martens, R., Biesold, H.: Site-specific modelling of atmospheric radon transport (SMART). Tagungsposter, EUROSAFE Forum 2002
- /THY 93/ Thykier-Nielsen, S. et al.: Experimental evaluation of a PC-based real-time dispersion modeling system for accidental releases in complex terrain. in: S.-E. Gryning and M.M. Millan (eds.), Air pollution modeling and its application X, Vol. 18, pp. 383-394, Plenum Press, New York, 1993
- /VDI 00/ Verein Deutscher Ingenieure: Umweltmeteorologie, Partikelmodell. Kommission Reinhaltung der Luft im VDI und DIN, VDI 3945, Blatt 3, Düsseldorf, September 2000
- /VDI 02/ Verein Deutscher Ingenieure Umweltmeteorologie, Messwertgestützte Turbulenzparameterisierung für Ausbreitungsmodelle. Kommission Reinhaltung der Luft im VDI und DIN, VDI 3783, Blatt 8, Düsseldorf, Dezember 2002

# <span id="page-48-1"></span><span id="page-48-0"></span>**10 Verteiler**

### **BMWi**

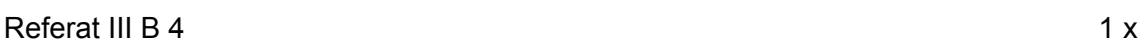

### **GRS-PT/B**

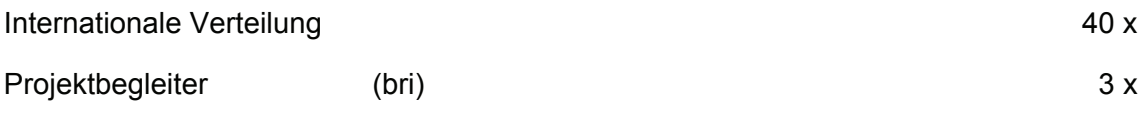

#### **GRS**

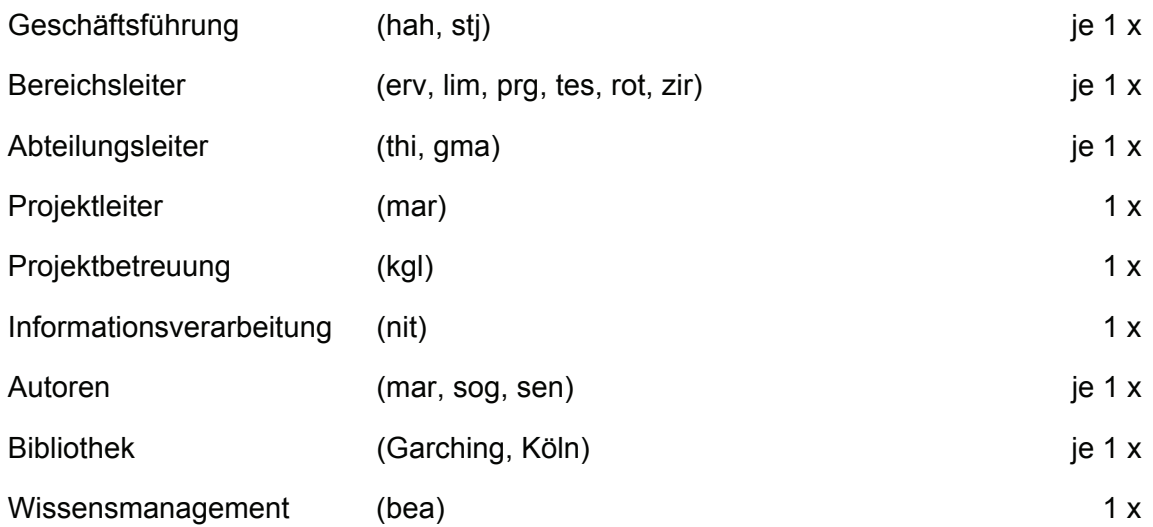

**Gesamtauflage 63 Exemplare**